### Universidade Federal de Alfenas

Algoritmos em Grafos

Aula 12 – Caminho Mínimo: Algoritmo de Bellman-Ford Prof. Humberto César Brandão de Oliveira [humberto@bcc.unifal-mg.edu.br](mailto:humberto@bcc.unifal-mg.edu.br)

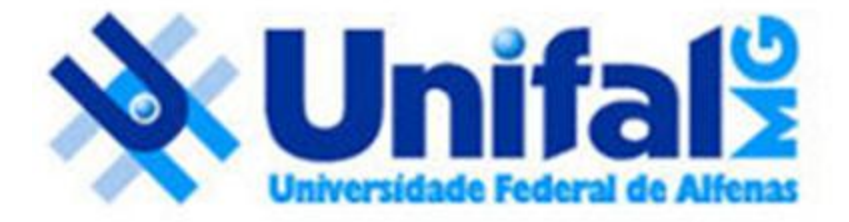

## Caminho Mínimo

• Suponha que você deseja encontrar um caminho mais curto de Alfenas/MG para Recife/PE;

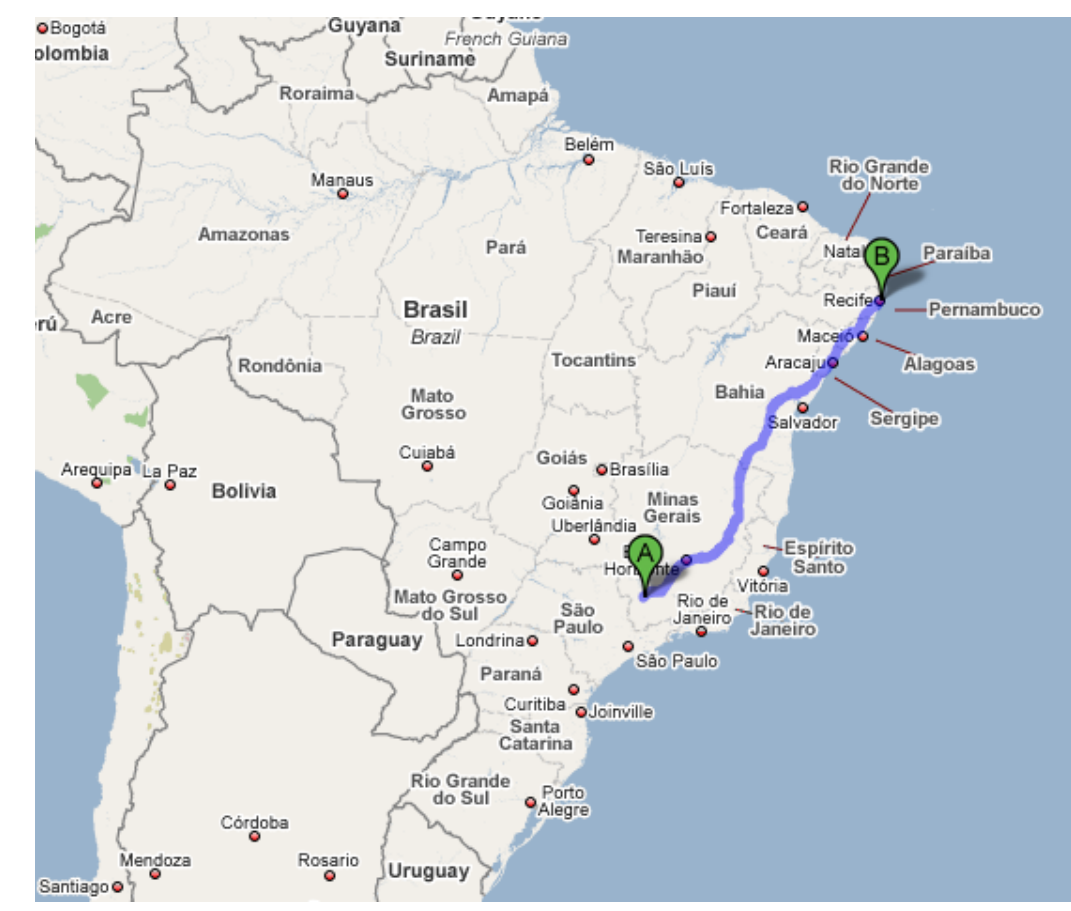

- A principio, podemos *imaginar* um algoritmo que *enumera* todas as possíveis rotas;
	- Se você conhece TODAS as possibilidades a tarefa é apenas computar a distancia de cada uma delas e escolher aquela que oferece o menor trajeto.
		- O problema é computável;
		- Pode ser resolvido por uma máquina de Turing ou máquina equivalente.
	- Obviamente, tomando o cuidado de não considerar trajetos com ciclos; Seria equivalente a processar um autômato com ciclo(s). A linguagem correspondente possui infinitas palavras (rotas) – apesar das palavras possuírem tamanho finito.

- O problema da abordagem da enumeração, é que haverá milhões/bilhões de possibilidades;
- Sendo que a maioria não vale a pena considerar...
- Veja exemplo na figura...

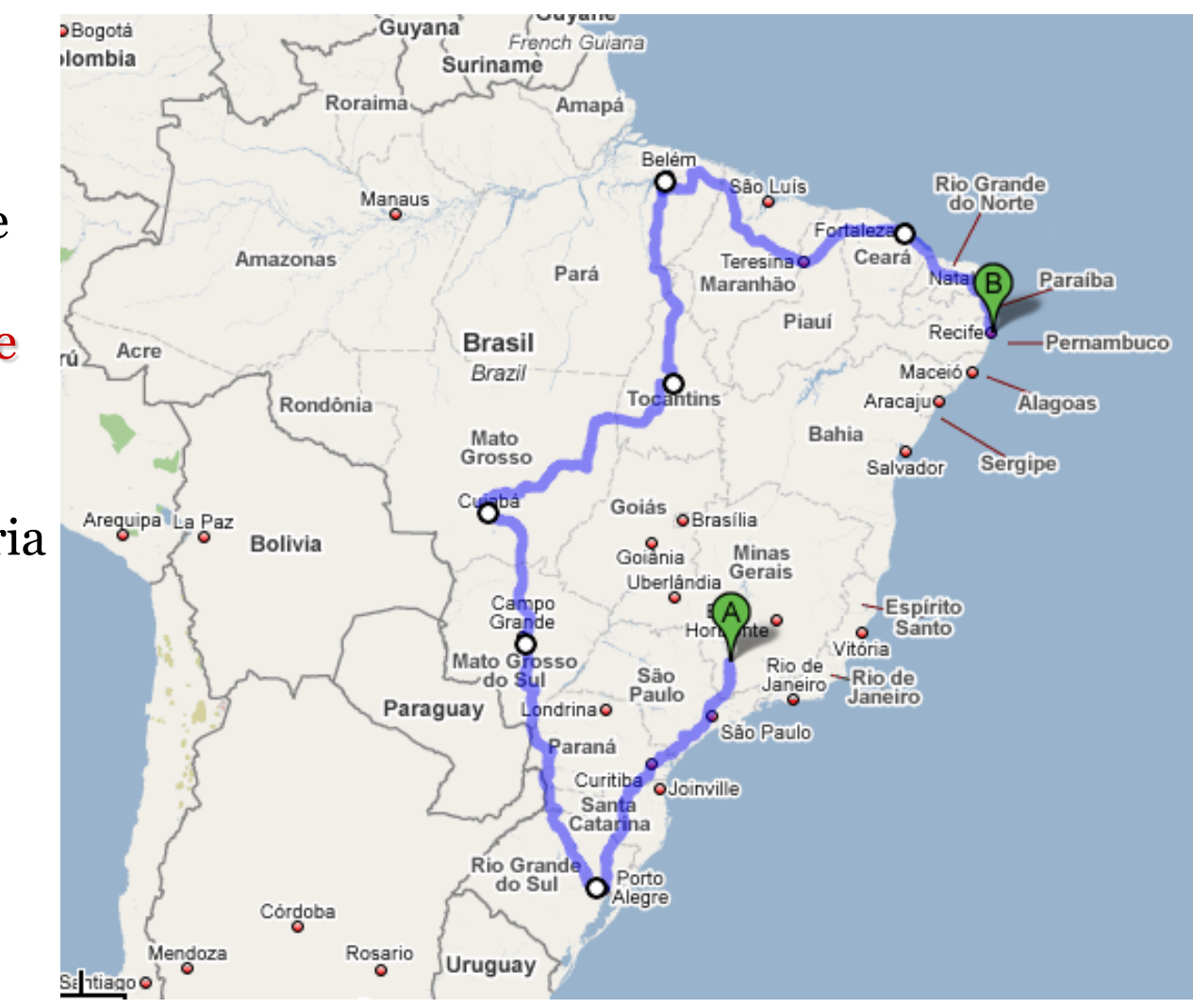

- Podemos realizar obviamente uma enumeração implícita.
- Se a minha rota incompleta atual já possui distância maior que a minha melhor rota completa até então conhecida, então, não precisa continuar com o caminho incompleto atual.
	- Política de corte em uma busca em profundidade.

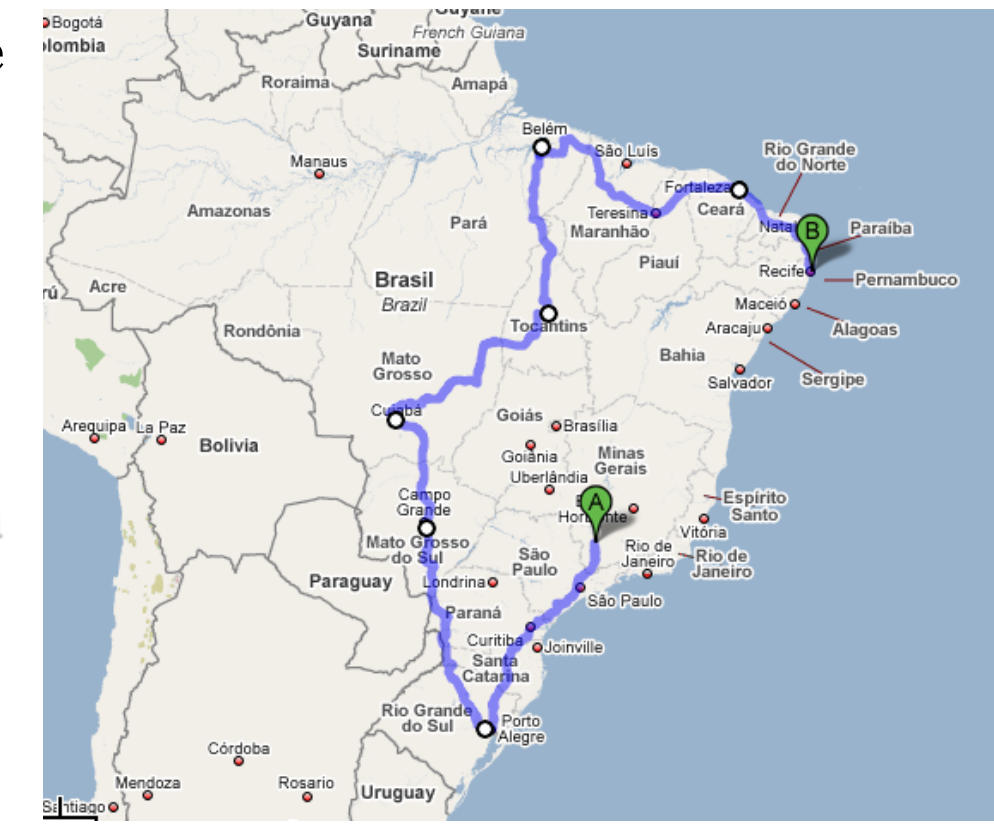

• Para o problema dos caminhos mais curtos, temos um grafo orientado ponderado

 $G = (V, A)$ 

• Com função de peso

$$
w: A \to \Re
$$

• Mapeando as arestas em valores reais.

• O peso do caminho *p*

$$
p = \langle v_0, v_1, v_2, \dots, v_k \rangle
$$

• é o somatório dos pesos de suas arestas

$$
w(p) = \sum_{i=1}^{k} w(v_{i-1}, v_i)
$$

• Definimos peso do caminho mais curto de *u* até *v* como:  

$$
\delta(u, v) = \begin{cases} \min\{w(p) : u \stackrel{p}{\leadsto} v\}, & \text{se existe caminho de u até v} \\ \infty, & \text{caso contrário} \end{cases}
$$

• Assim, um caminho mais curto de u para v é definido como qualquer caminho p onde

$$
w(p) = \delta(u, v)
$$

#### • Relembrando...

▫ O algoritmo de busca em largura (BFS) é um algoritmo que calcula caminhos mais curtos em grafos não ponderados...

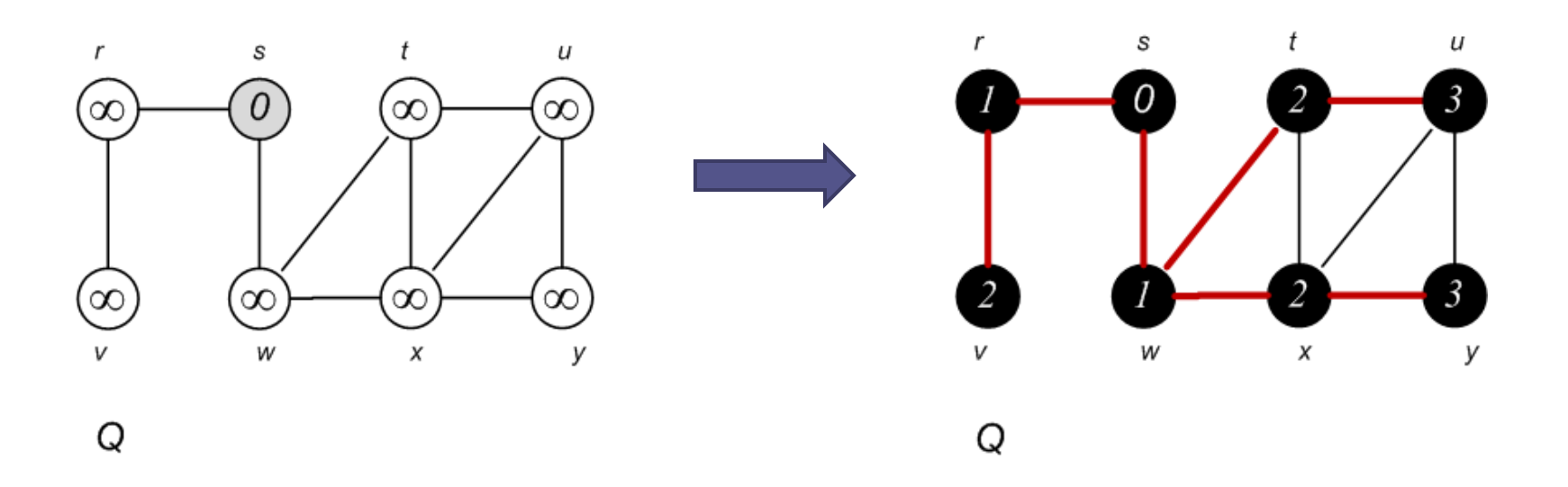

#### • Variantes do Problema

- Caminhos mais curtos de origem única;
- Caminhos mais curtos de destino único;
- Caminho mais curto de um único par;
- Caminhos mais curtos de todos para todos;

## Sub-estrutura ótima

- Sub-estrutura ótima de um caminho mais curto
	- Serve de base para todos os algoritmos exatos que calculam as variantes do caminho mais curto;
	- □ Seja  $p = \langle v_1, v_2, \ldots, v_k \rangle$  um caminho mais curto de  $v_1$  para  $v_{k}$ ;
		- Para quaisquer *i* e *j* tais que *1<=i<=j<=k*, e seja *pij=<v<sup>i</sup> , vi+1,...,vj>* o subcaminho *p'* desde o vértice *v<sup>i</sup>* até *v<sup>j</sup>* .
		- Então *pij* é um caminho mais curto de *v<sup>i</sup>* para *v<sup>j</sup>* .

## Caminhos mais curtos de origem única • Subestrutura ótima de um caminho mais curto

Sub-caminho de Aracaju para Maceió é ótimo;

Sub-caminho de Maceió para Recife também é ótimo.

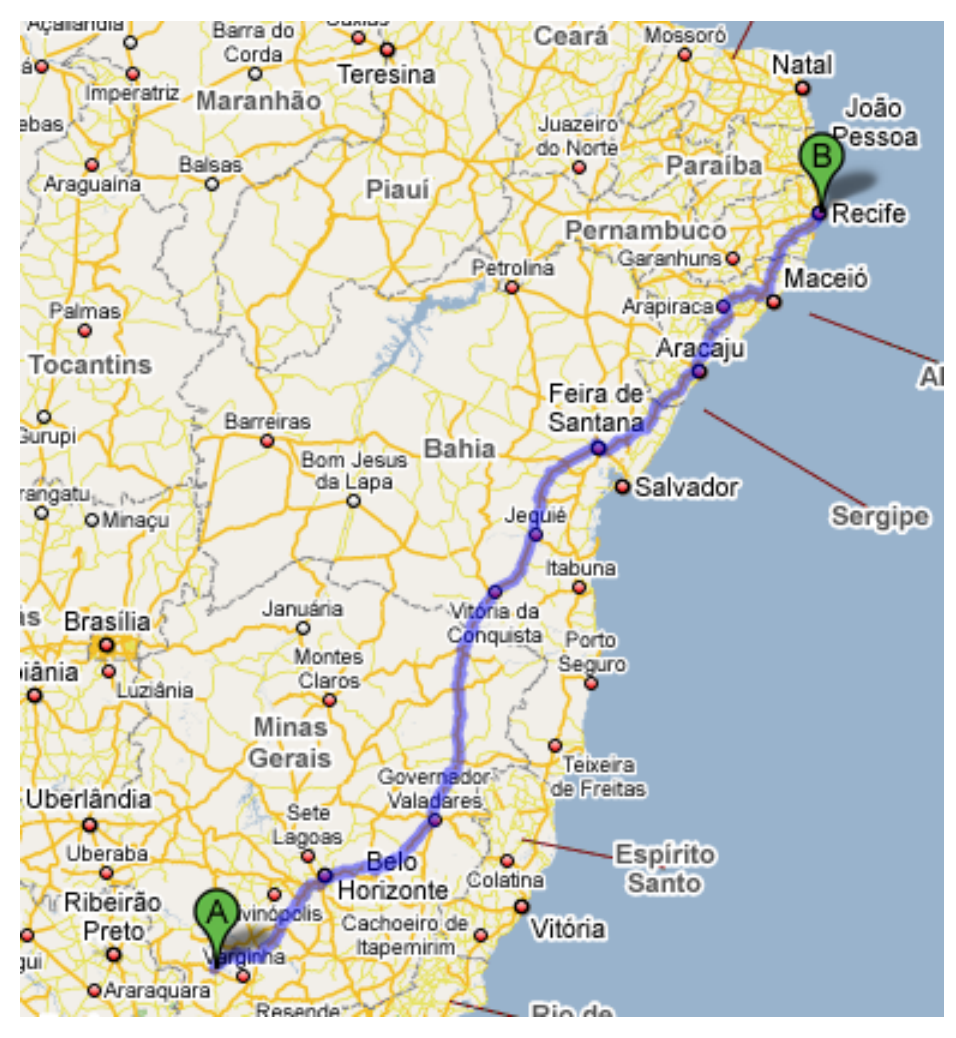

# Arestas de peso negativo em um Algoritmo de Caminho Mínimo

- Arestas de peso negativo
	- Grafos podem ter arestas de peso negativo;
	- Qual é o custo do menor caminho de *a* até *c*?

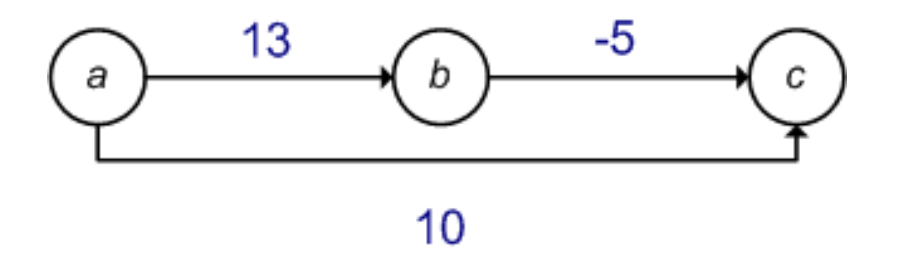

▫ Você visualiza alguma dificuldade envolvendo arestas de pesos negativos?

- Arestas de peso negativo
	- Se existe um ciclo de peso negativo acessível a partir da origem *s*, os pesos dos caminhos mais curtos perdem a referencia;
	- Sempre será possível encontrar um caminho mais curto de peso menor que o já encontrado;

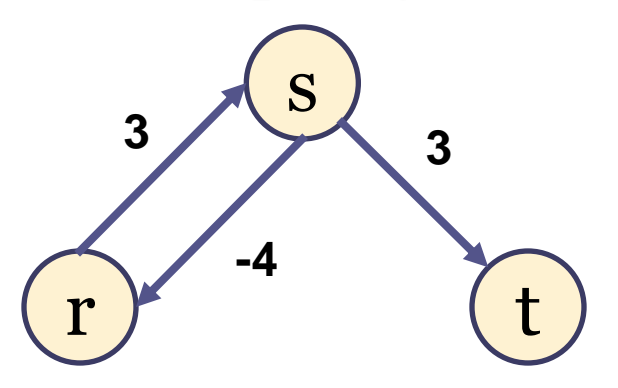

- Arestas de peso negativo
	- Se existe um ciclo de peso negativo em algum caminho desde *s* até *v*, definimos

$$
\delta(s,v) = -\infty
$$

▫ Relembrando...

 $\overline{\mathcal{L}}$  $\big\{$  $\begin{array}{c} \begin{array}{c} \end{array} \end{array}$  $\infty$  $=$ , caso contrário Relembrando...<br>  $(u, v) = \begin{cases} \min\{w(p) : u \stackrel{p}{\leadsto} v\}, & \text{se existe caminho de u até v} \\ \vdots & \vdots \end{cases}$  $w(p)$  :  $u \stackrel{p}{\leadsto} v$  $\delta(u, v)$ 

• Arestas de peso negativo

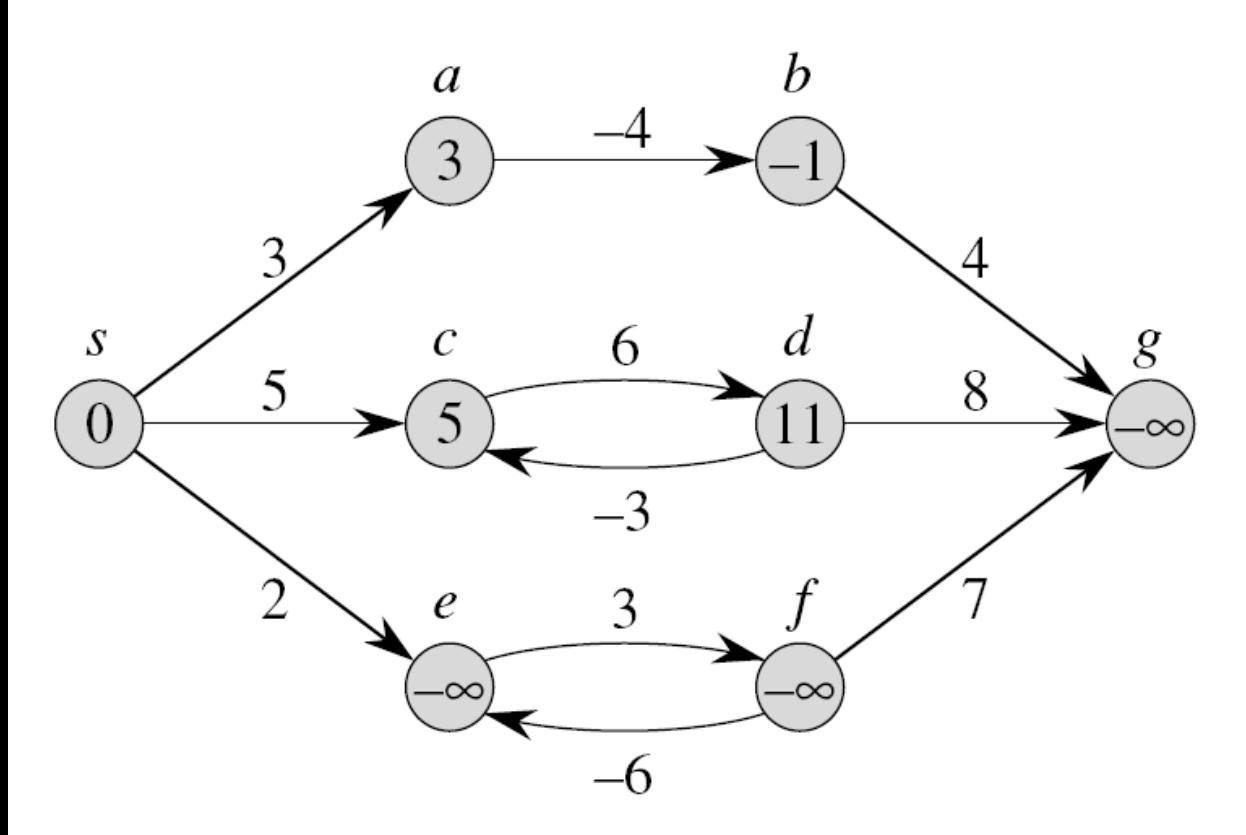

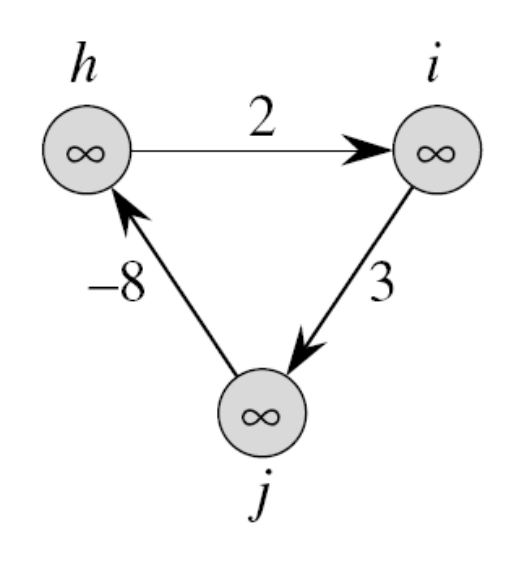

- Arestas de peso negativo
	- □ O algoritmo de Dijkstra assume que todos os <u>pesos</u> de arestas no grafo de entrada são não negativos;
		- $\cdot$  Ideal para aplicação em mapas rodoviários;
		- Algoritmo mais aplicado na prática em sistemas comerciais;
	- O algoritmo de Bellman-Ford permite a existência de arestas de peso negativo, e produz a resposta correta;

*Não entra em loop infinito.*

#### • Ciclos

- Como vimos, caminhos mais curtos não podem conter ciclos de peso negativo;
- Mas eles podem conter ciclo de peso positivo?

#### • Ciclos

- Como vimos, caminhos mais curtos não podem conter ciclos de peso negativo;
- Mas eles podem conter ciclo de peso positivo?
- E ciclo de peso zero?

- Representação de caminhos mais curtos
	- Assim como na busca em largura (BFS) iremos utilizar os vetores  $d$  e  $\pi$  para recuperar caminhos após a aplicação dos algoritmos;
	- Relembrando:

 $\overline{\mathcal{L}}$  $\big\}$  $\begin{bmatrix} \phantom{-} \\ \phantom{-} \end{bmatrix}$  $=$ NULL, em caso contrário. pai do vértice u, se u é alcançável;  $\pi[u]$ 

$$
d[u] = \begin{cases} \delta(s, u), \text{ se u é alcançável}; \\ \infty, \text{ em caso contrário}. \end{cases}
$$

### • Relembrando:

**Example 1 Imprimir caminho de s até v através da estrutura**  $\pi$ 

*end function end if cout*  $<< v$  $PRINT$   $\_PATH(G, s, \pi[v])$ *else*  $\mathcal{F}[v] = \mathcal{N} \cup \mathcal{L}$ <br> *cout* <<"*não existe trajeto*"  $else if \pi[v] = NULL$  $v = s$ <br>*cout*  $<< s$ *if*  $v = s$  $PRINT$   $\_PATH(G, s, v)$  $\begin{aligned} \n\sqrt{T} \_P A \\ \n<< v \n\end{aligned}$  $\angle$  PATH  $(G, s, \pi[v])$ 

• Árvore de caminhos mais curtos

 $G' = (V', A')$  $V' \subseteq V$  e  $A' \subseteq A$ 

- V' é o conjunto de vértices acessíveis a partir de *s* no grafo;
- G' forma uma árvore enraizada com raiz *s*;
- Para todo vértice do grafo, o único caminho simples desde *s* até *v* em G' é um caminho mais curto desde *s* até *v* em G.

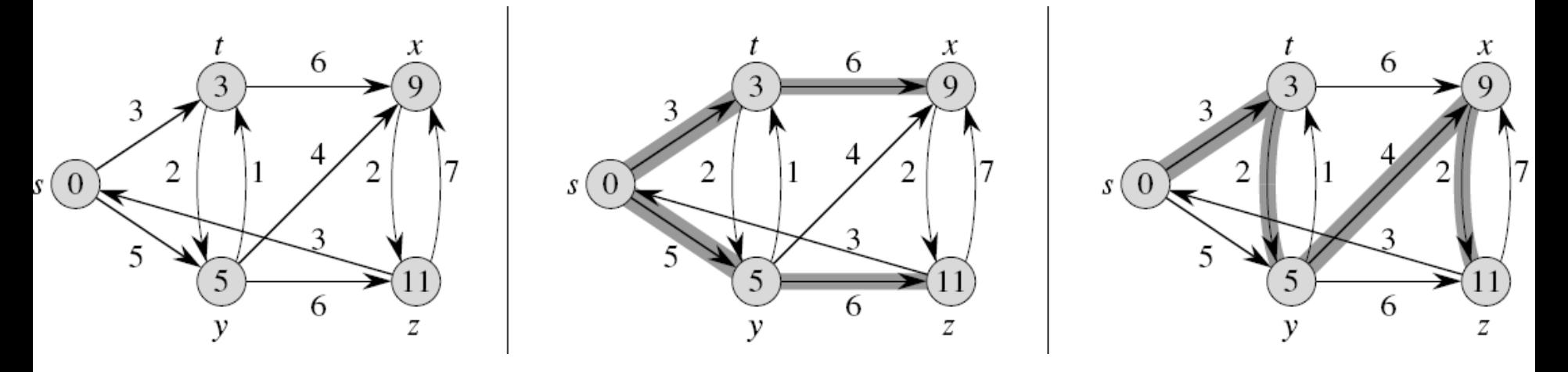

- Inicialização dos vetores
	- Os algoritmos que veremos para esta classe de problemas usam um método para inicializar os vetores auxiliares:

 $INICIALIZAG = (V, A), s)$ 

*fim*  $d[s] = 0$ *fim para*  $\pi[v] = NULL$  $d[v] = \infty$ *para cada v V*

#### • Técnica do relaxamento

▫ "O processo de relaxar uma aresta *(u,v)* consiste em testar se podemos melhorar o caminho mais curto para *v* encontrado até agora pela passagem de *u* e, neste caso, atualizar  $d[\nu]$  e  $\pi[\nu]$ ."

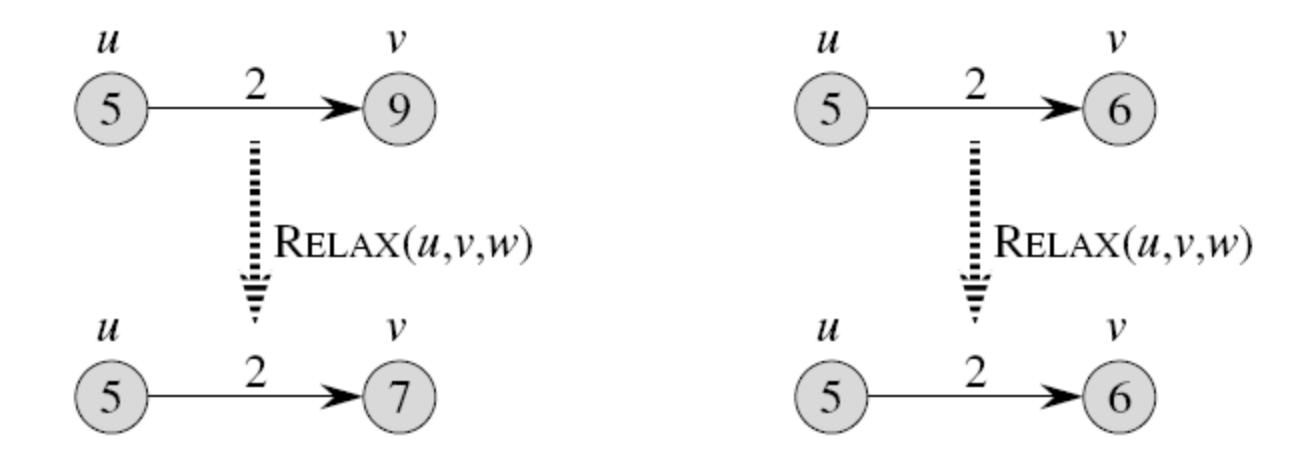

#### Caminhos mais curtos de origem única • Técnica do relaxamento *fim fim s e*  $\pi[\nu] = u$  $d[v] \leftarrow d[u] + w(u, v)$  $\text{SLAXA}(u, v, w)$ <br>*se*  $d[v] > (d[u] + w(u, v))$  então  $RELAXA(u, v, w)$  $[v] > (d[u] + w(u, v))$

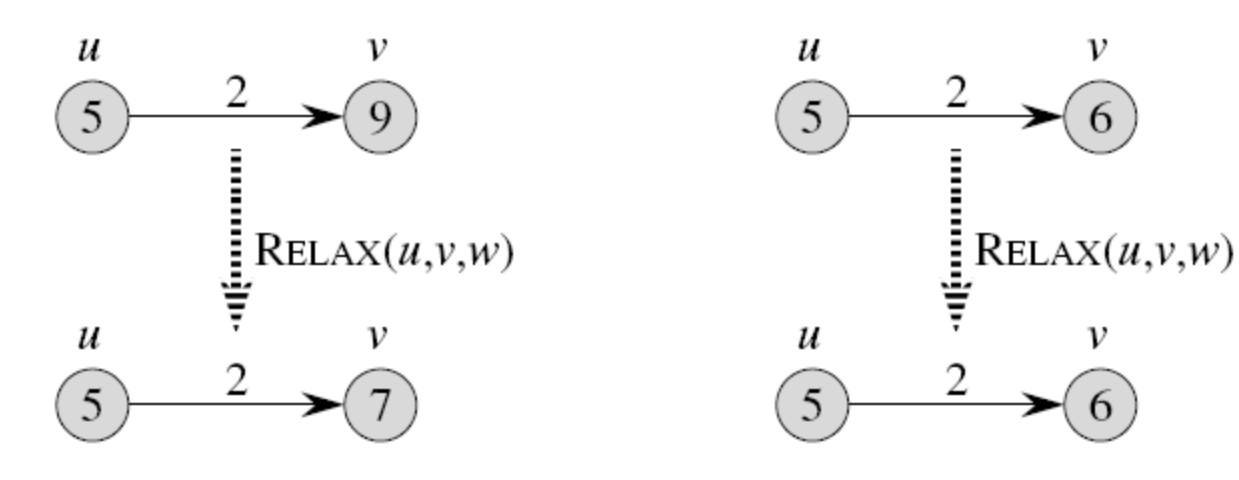

- Resolve o problema de caminhos mais curtos de uma única origem;
- São permitidas arestas com peso negativo (resolve o caso mais geral);
- Retorna verdadeiro se não existe ciclo negativo, e falo em caso contrário;

• Vamos encontrar os caminhos mais curtos de *r* para todos os outros vértices do seguinte grafo:

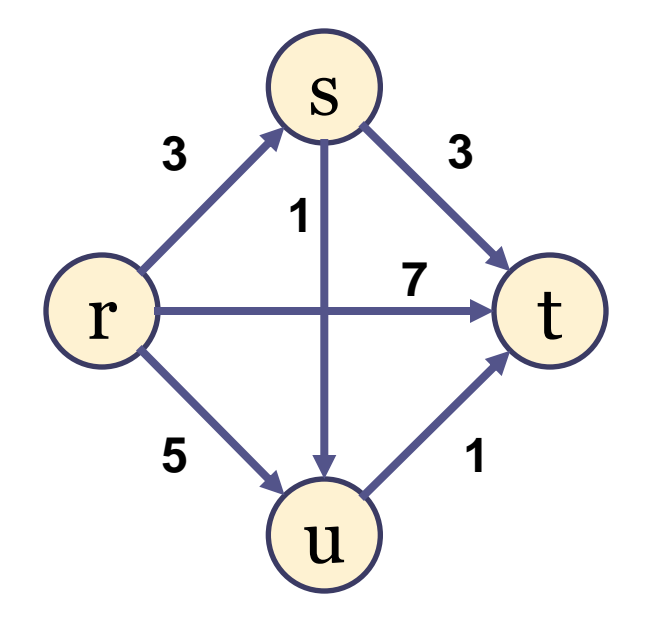

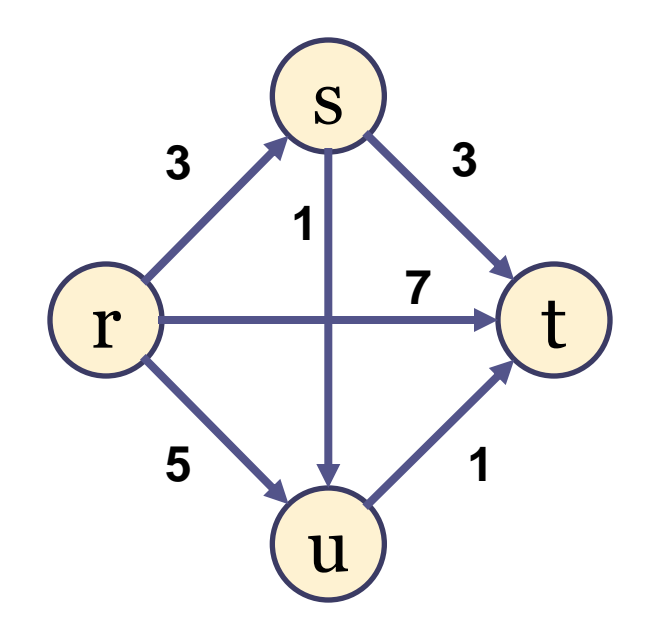

*fim*  $d[s] = 0$ *fim para*  $\pi[v] = NULL$  $d[v] = \infty$ *para cada v V*  $INICIALIZAG = (V, A), s)$ 

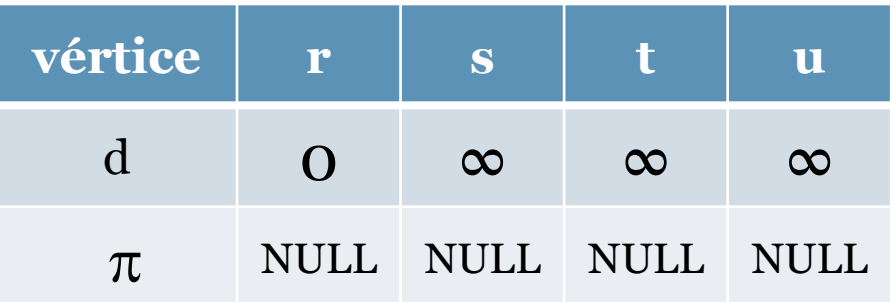

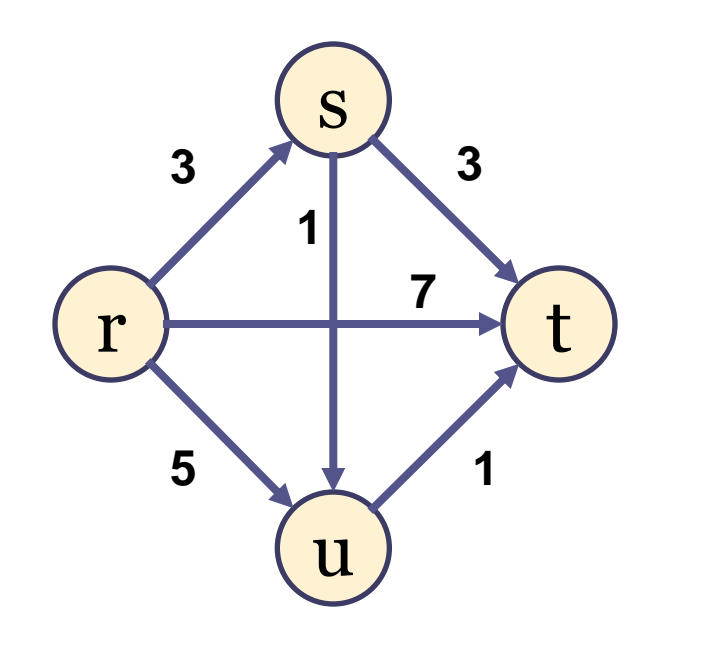

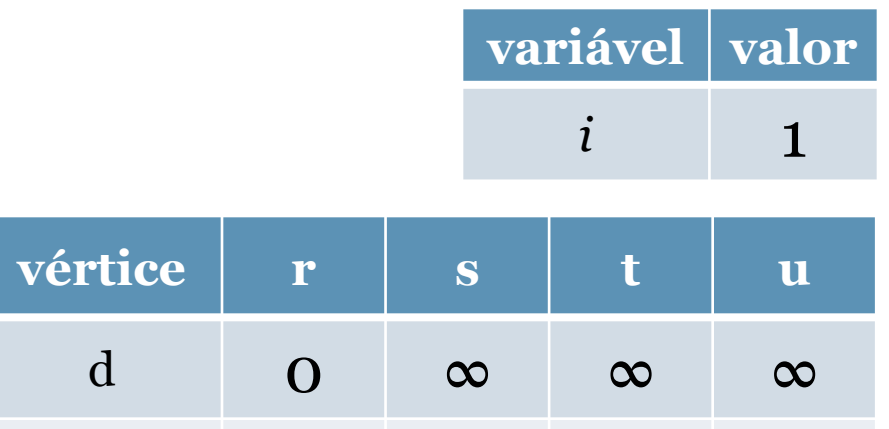

 $\pi$  NULL NULL NULL NULL

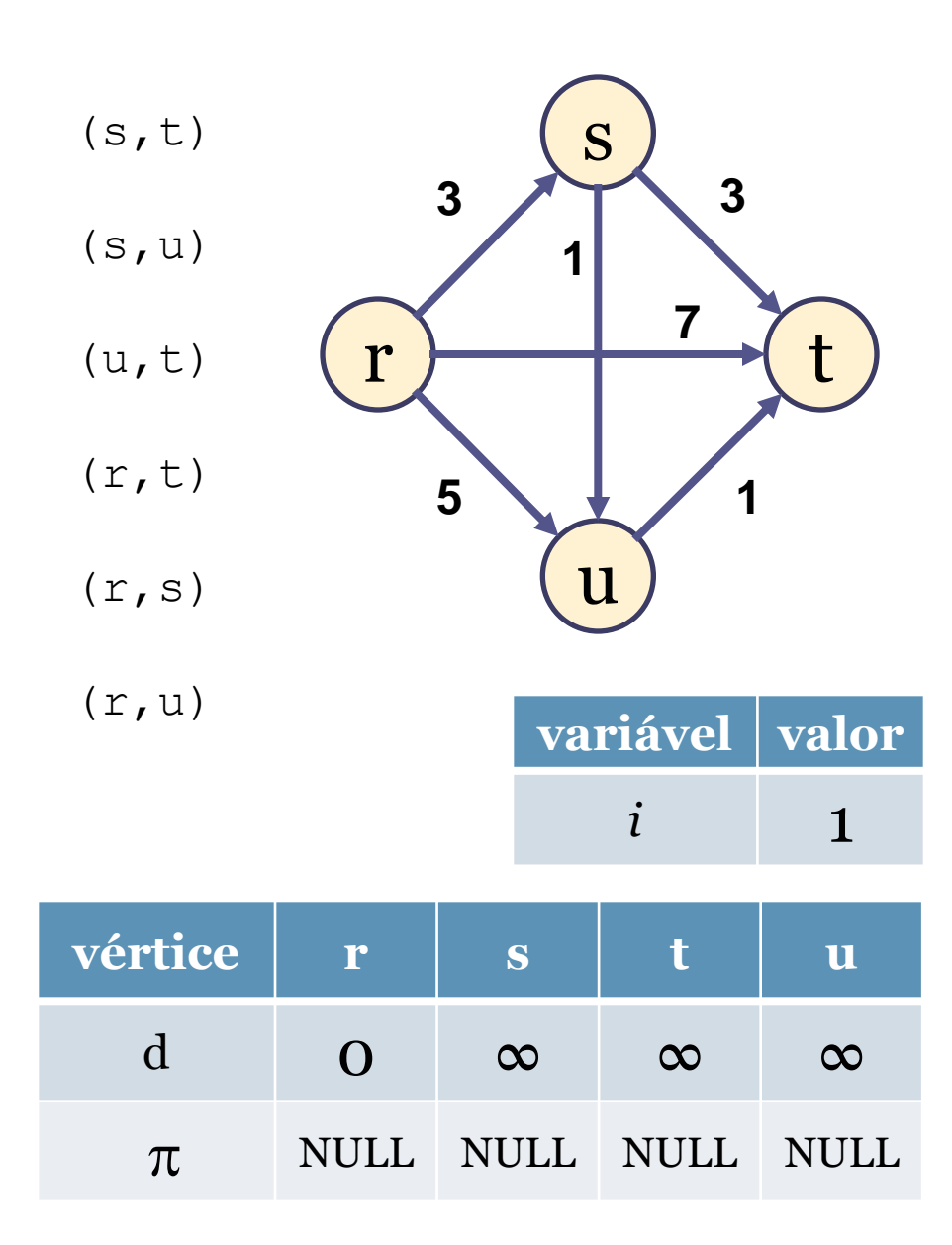

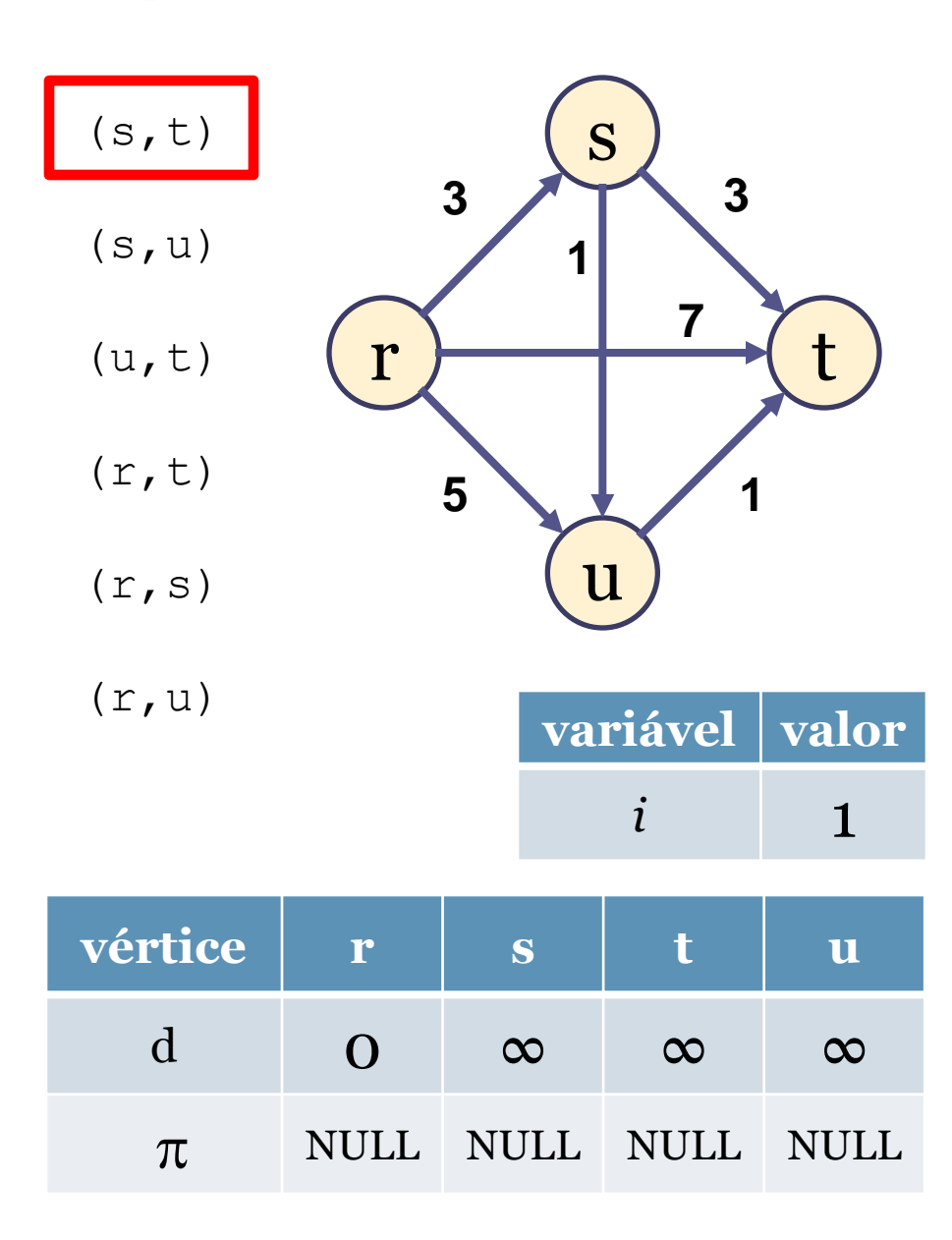

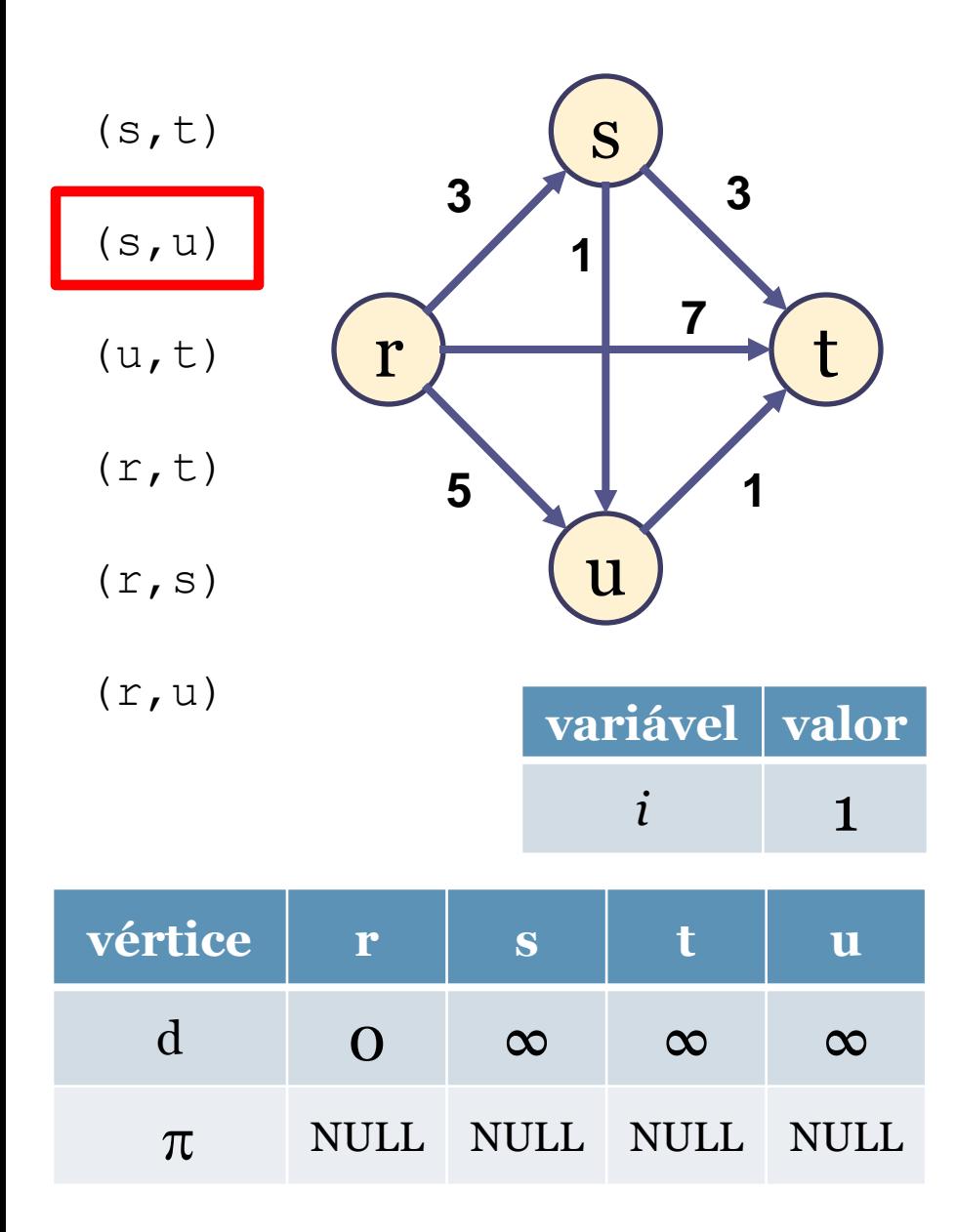

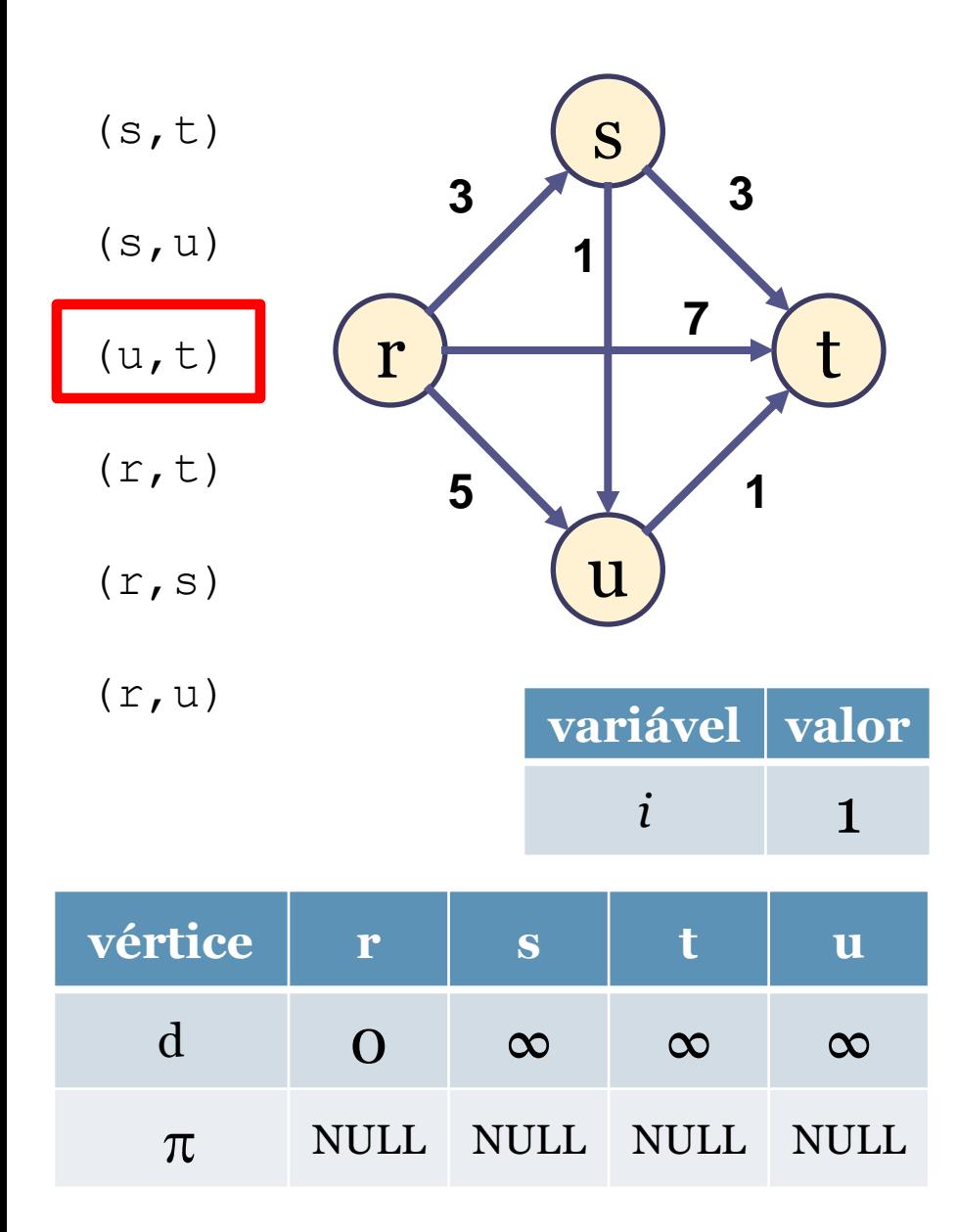

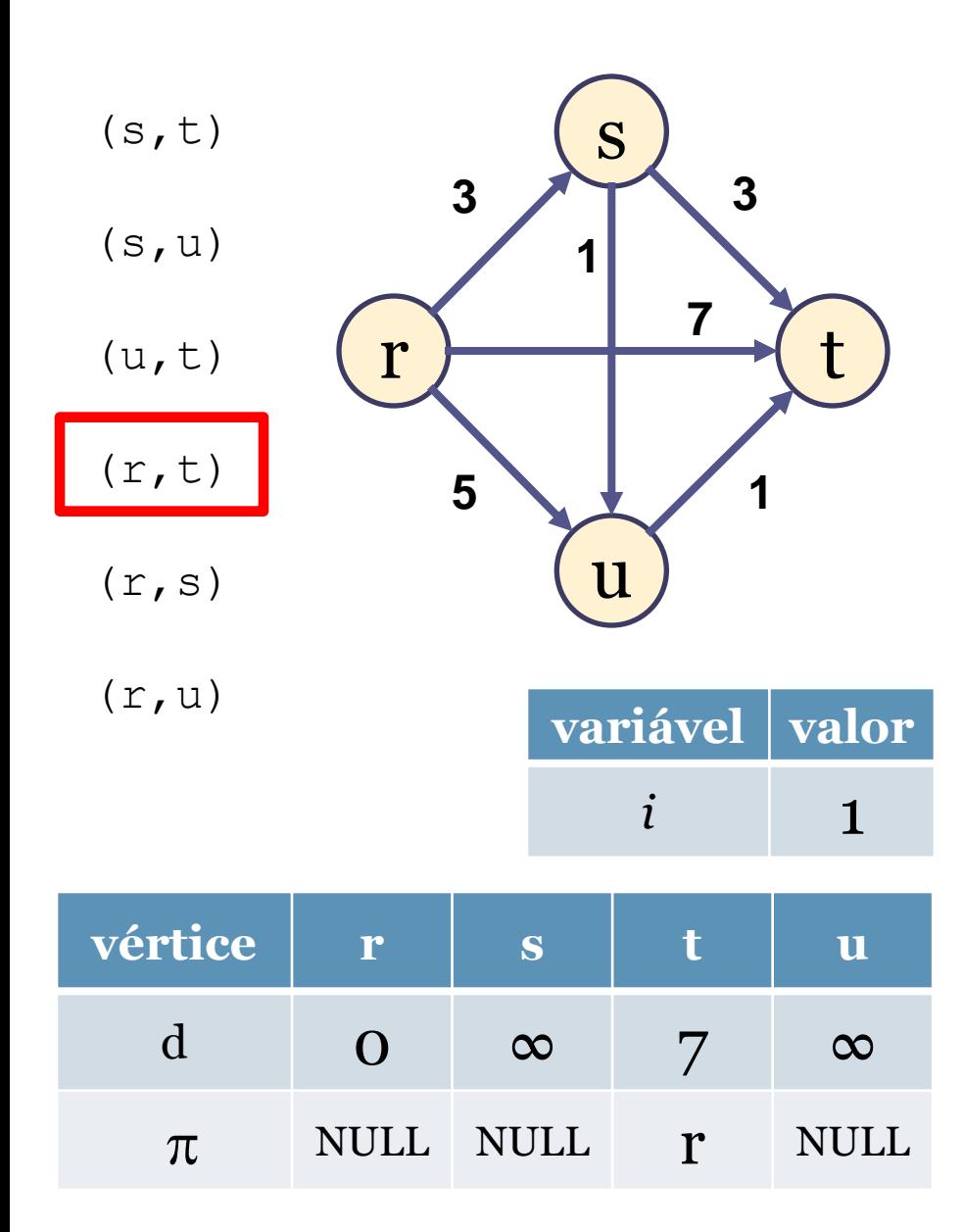

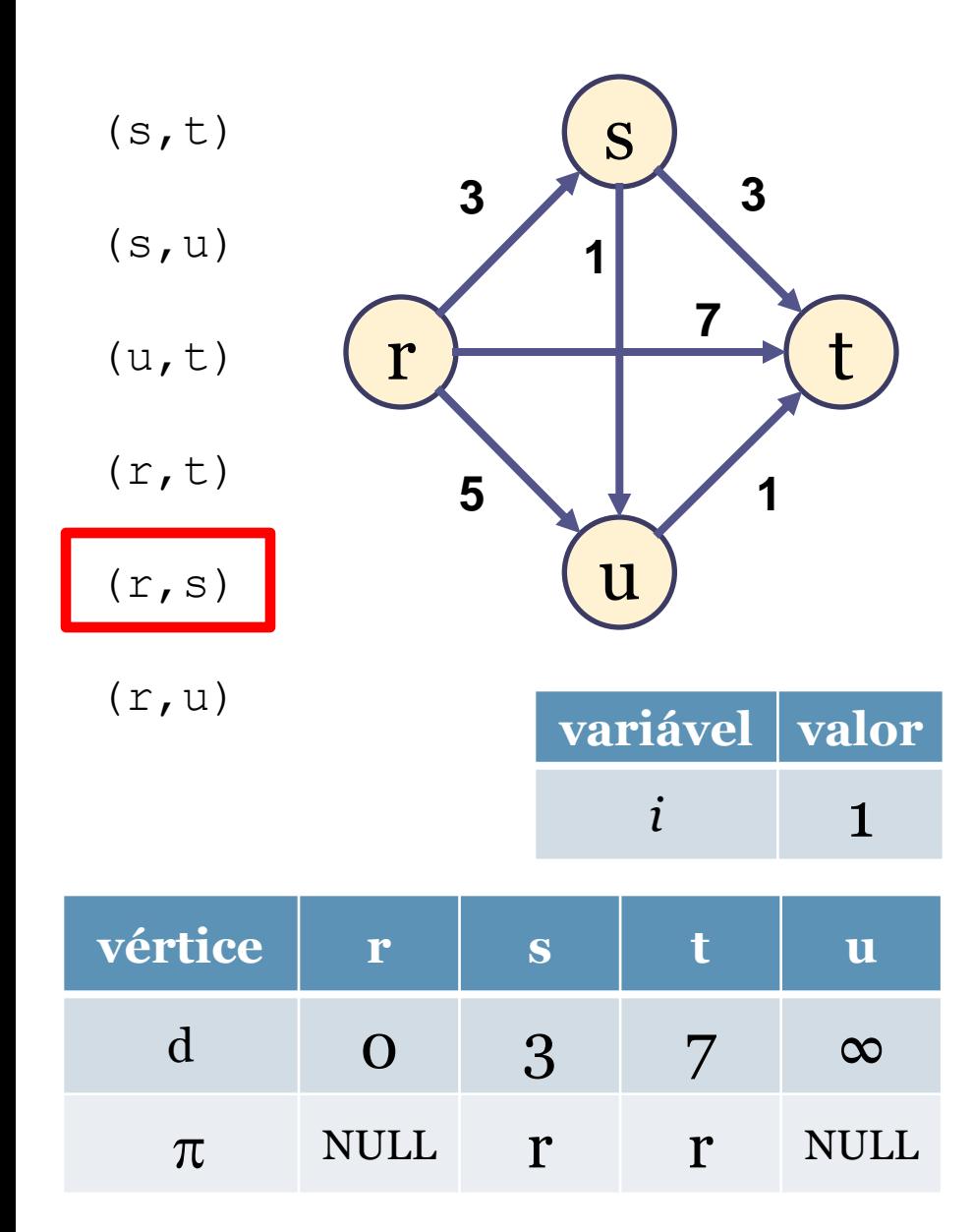

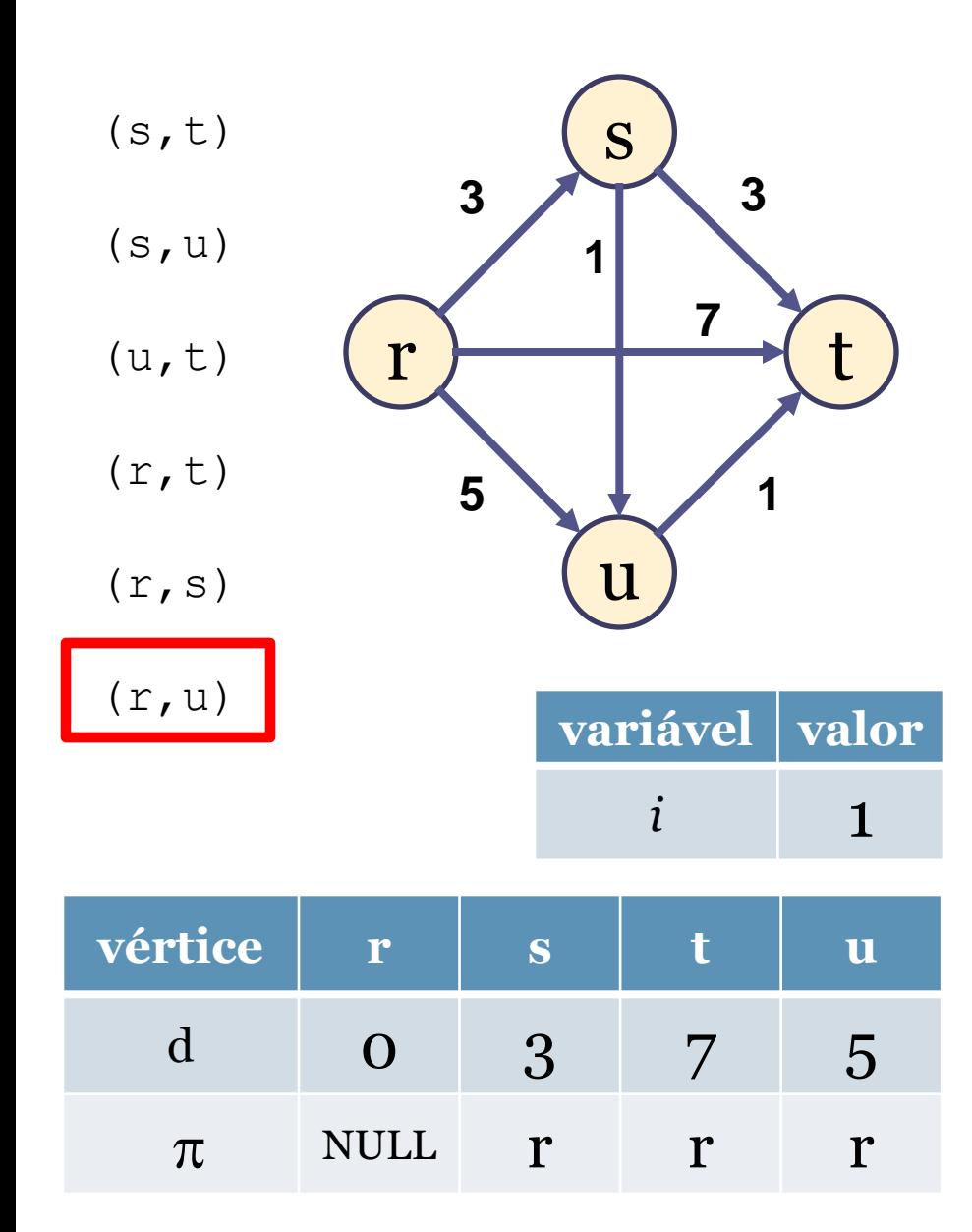

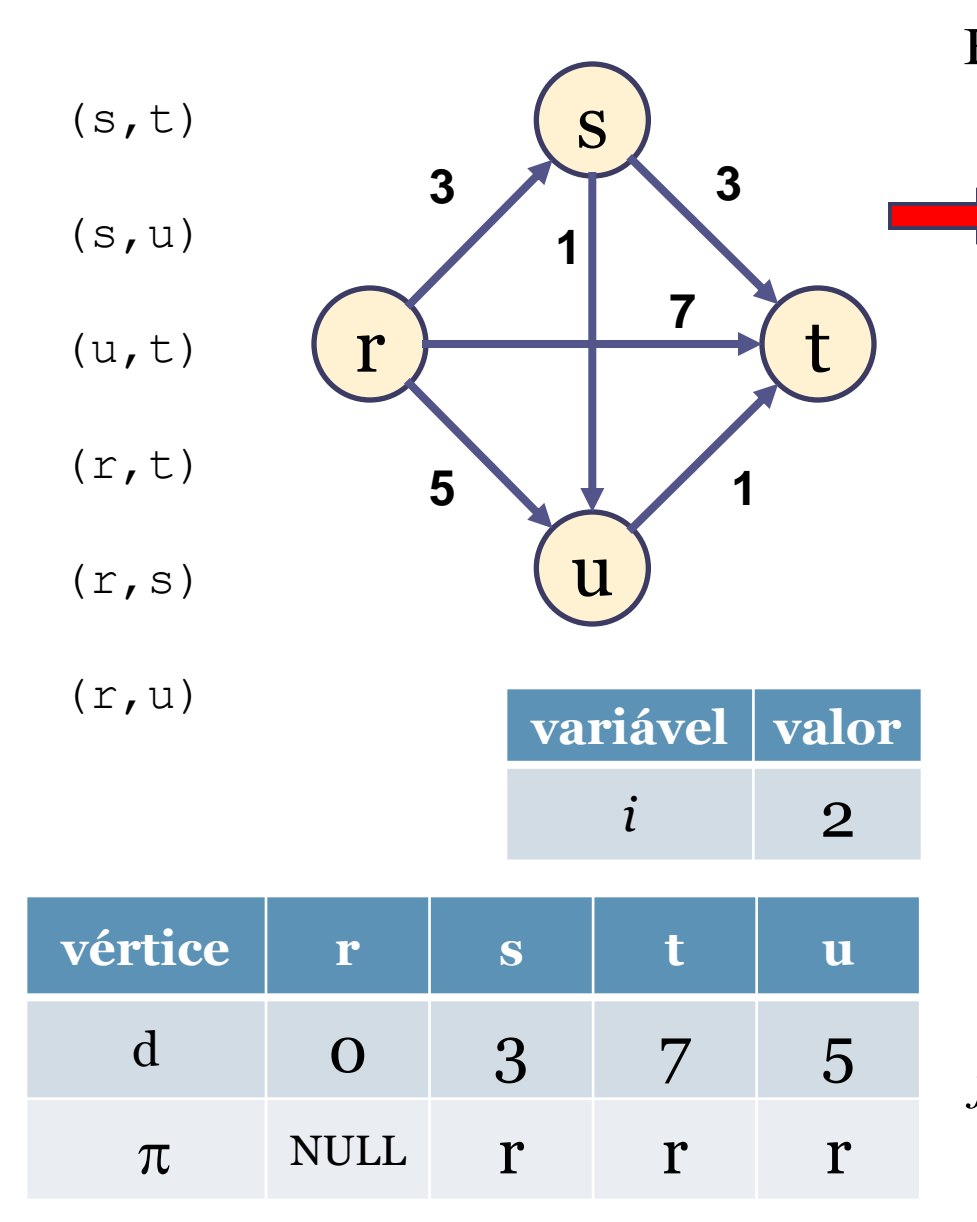

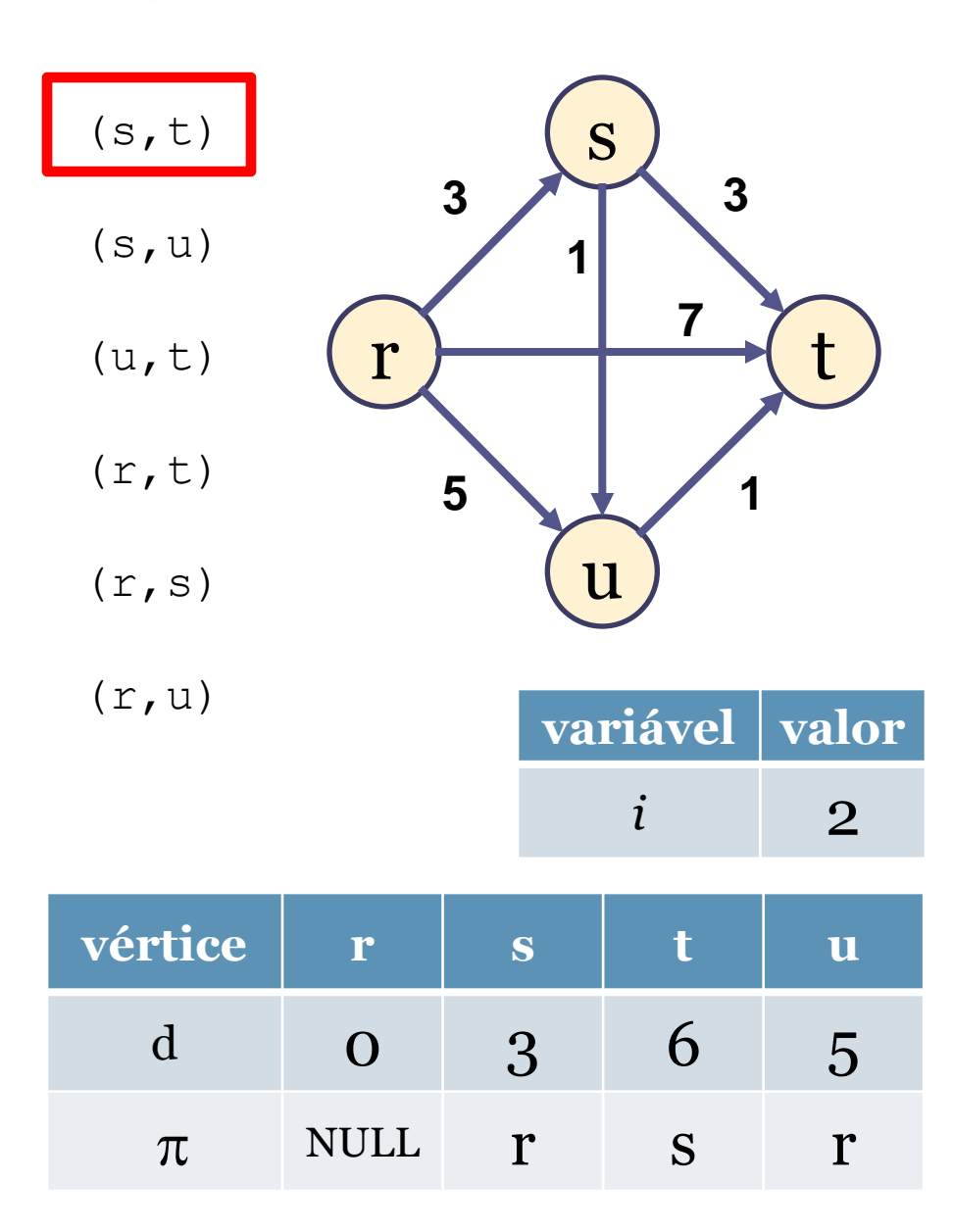

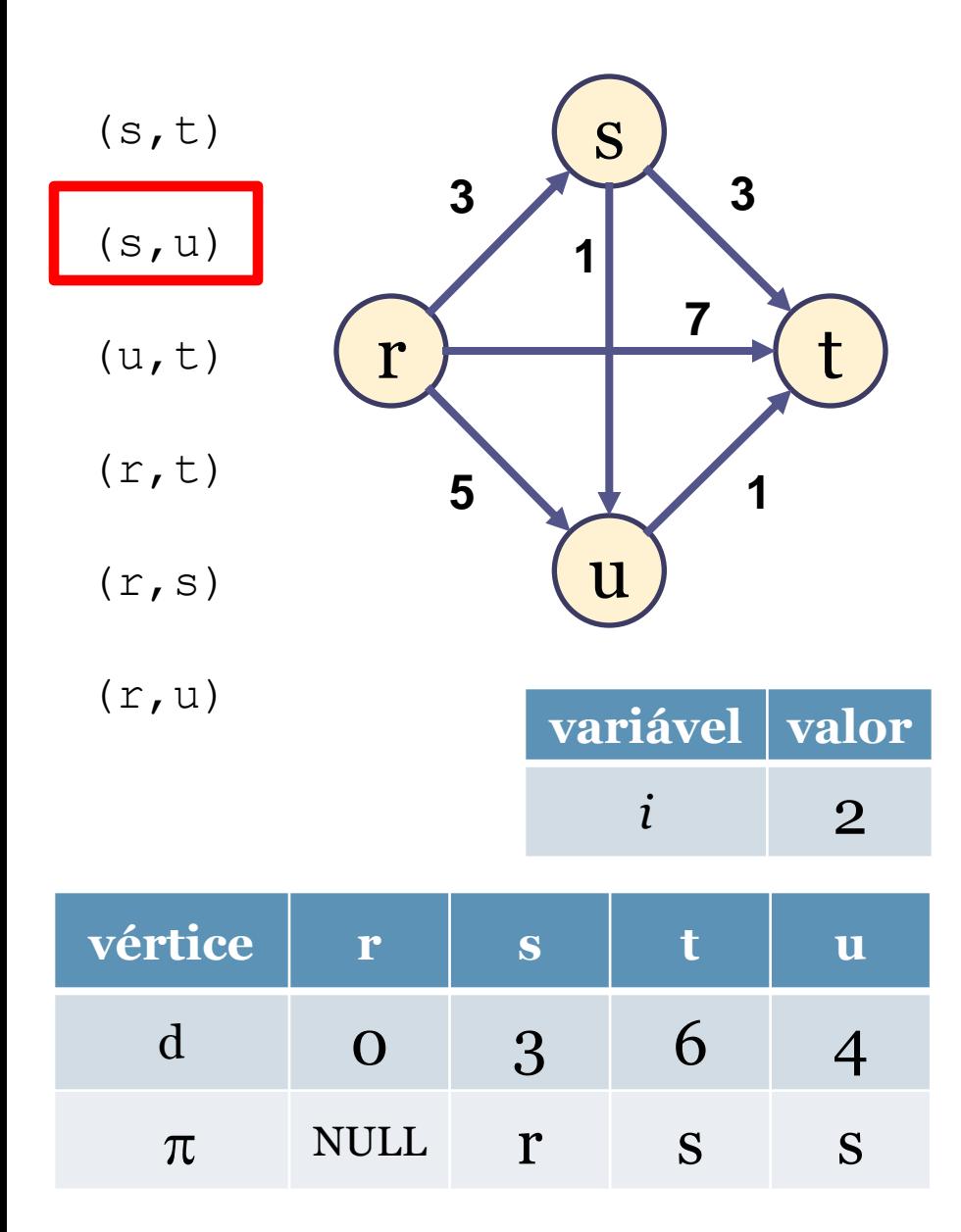

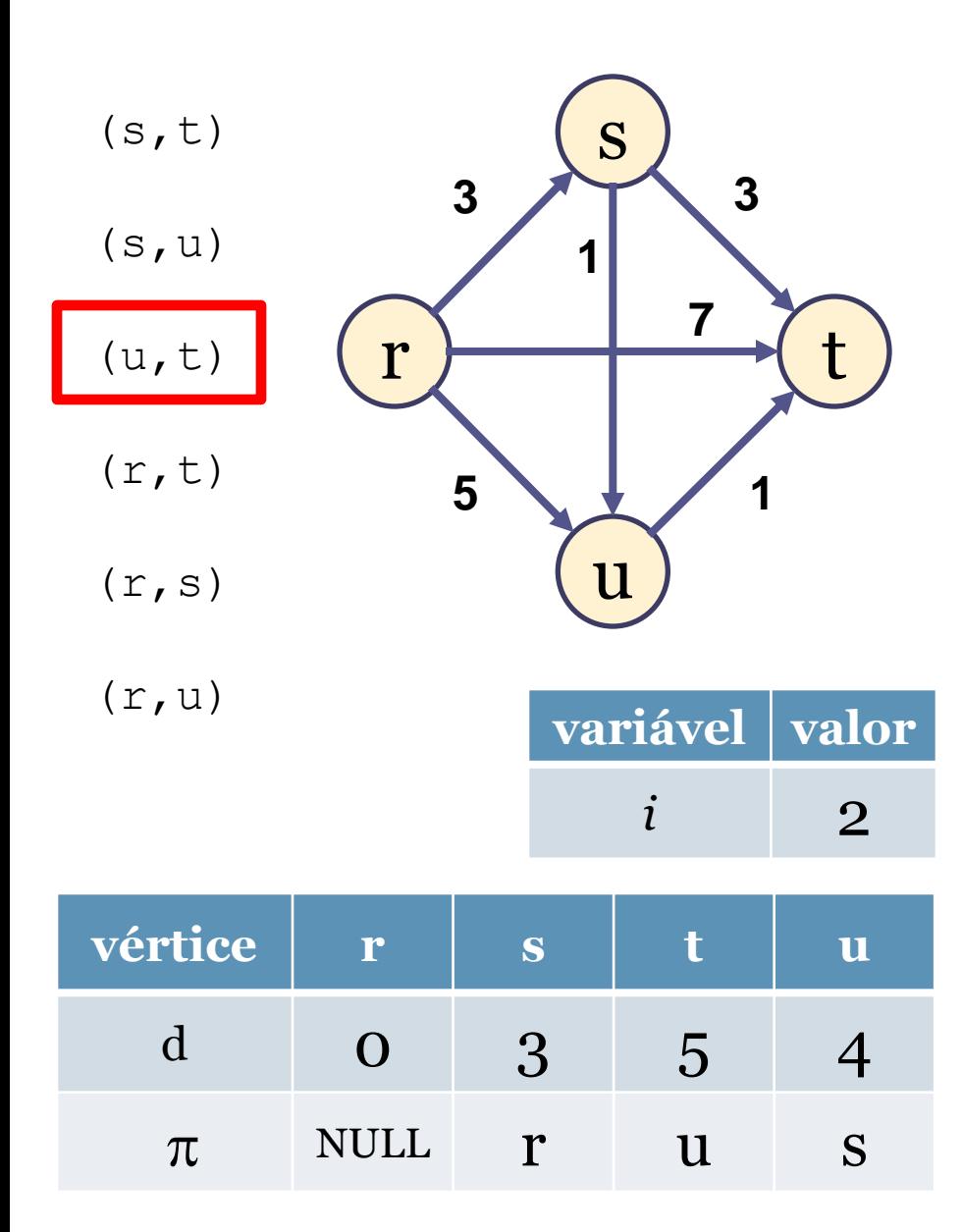

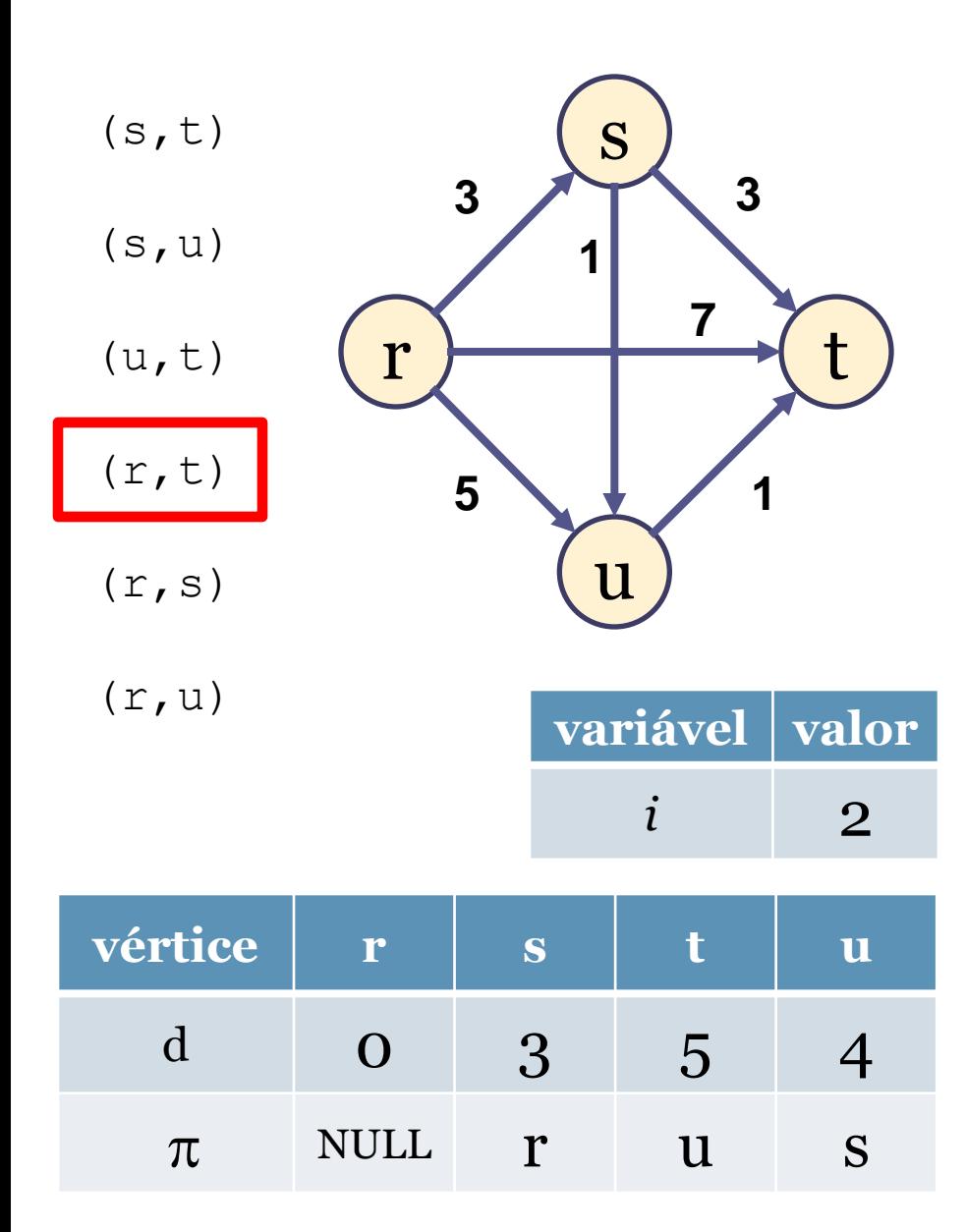

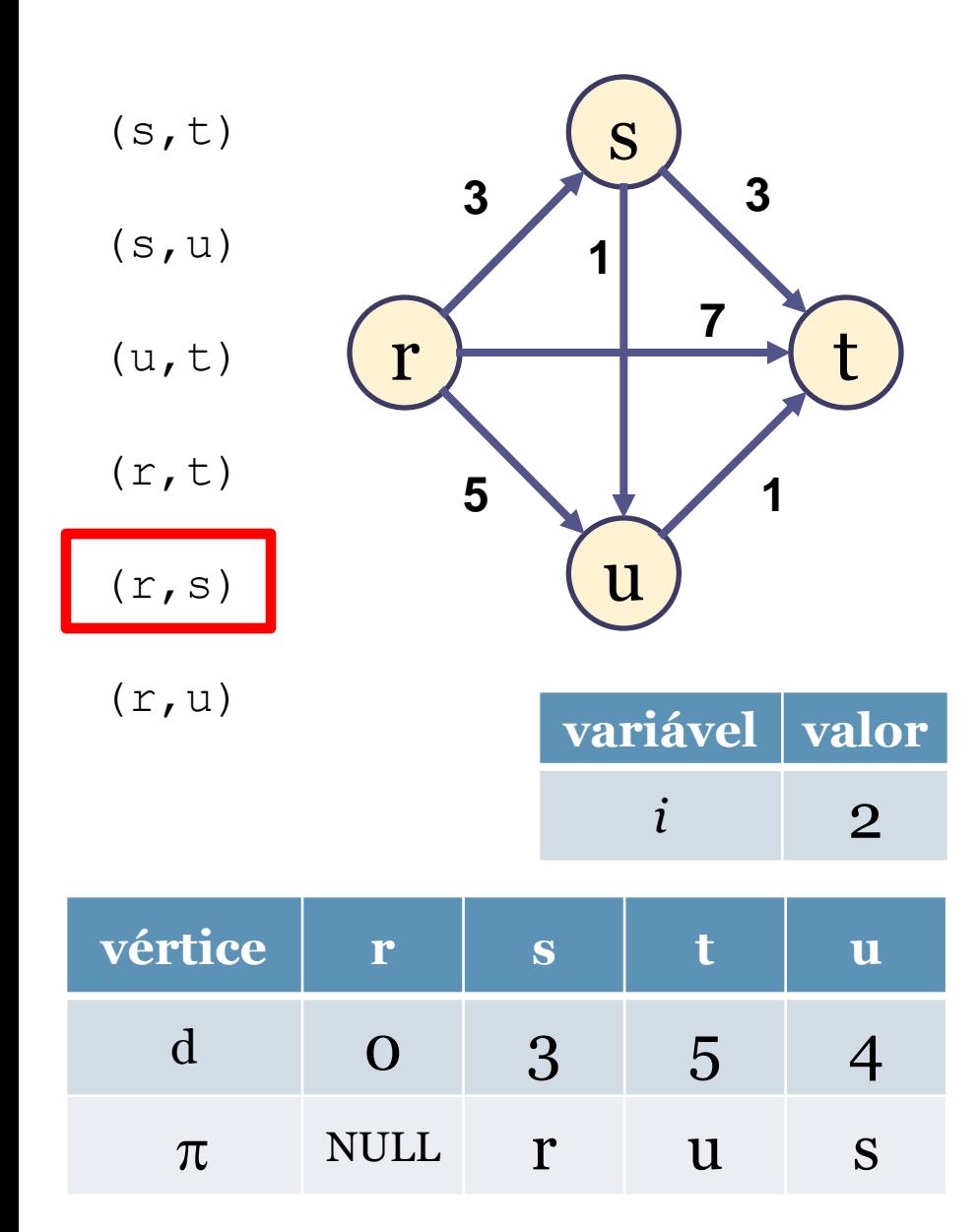

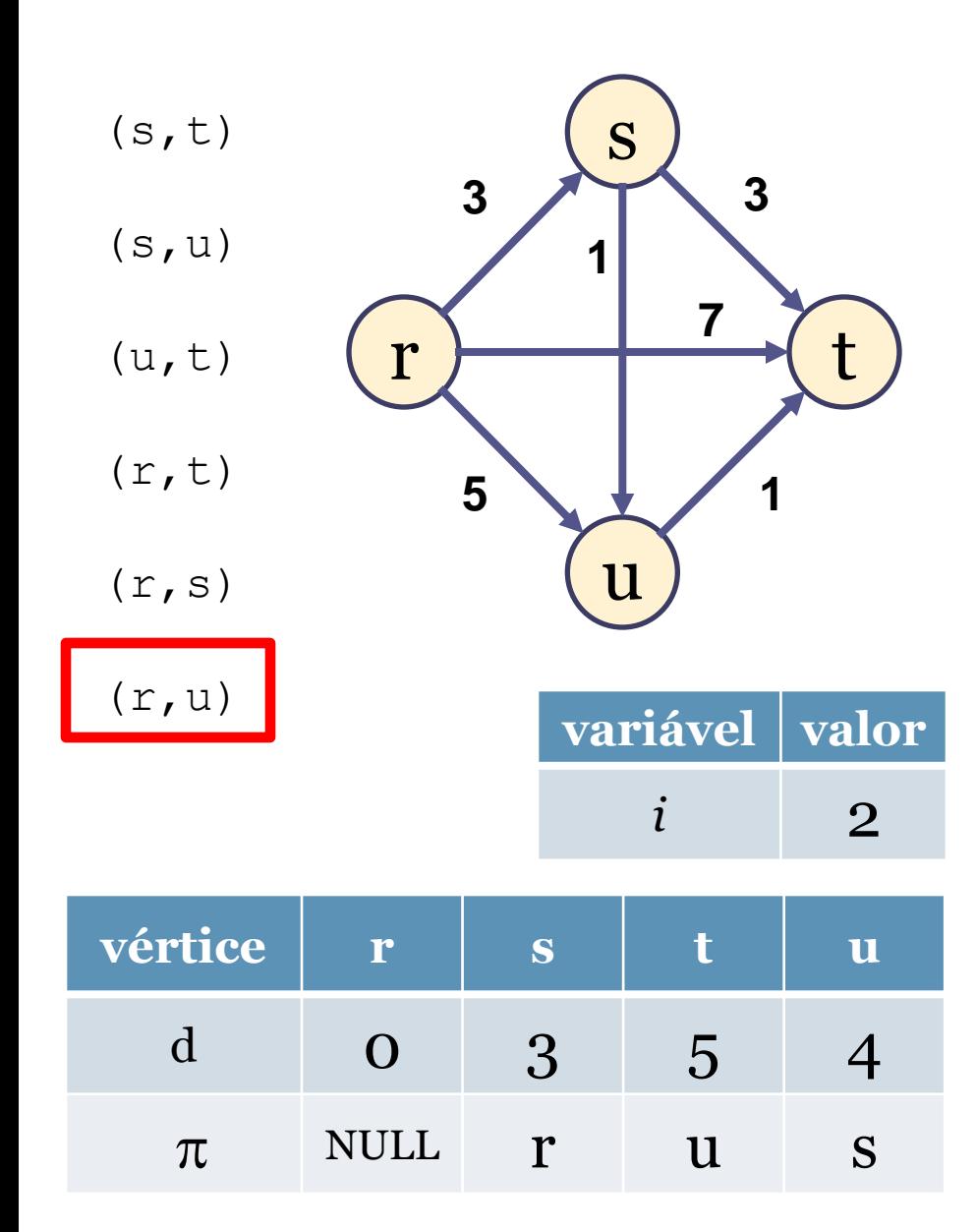

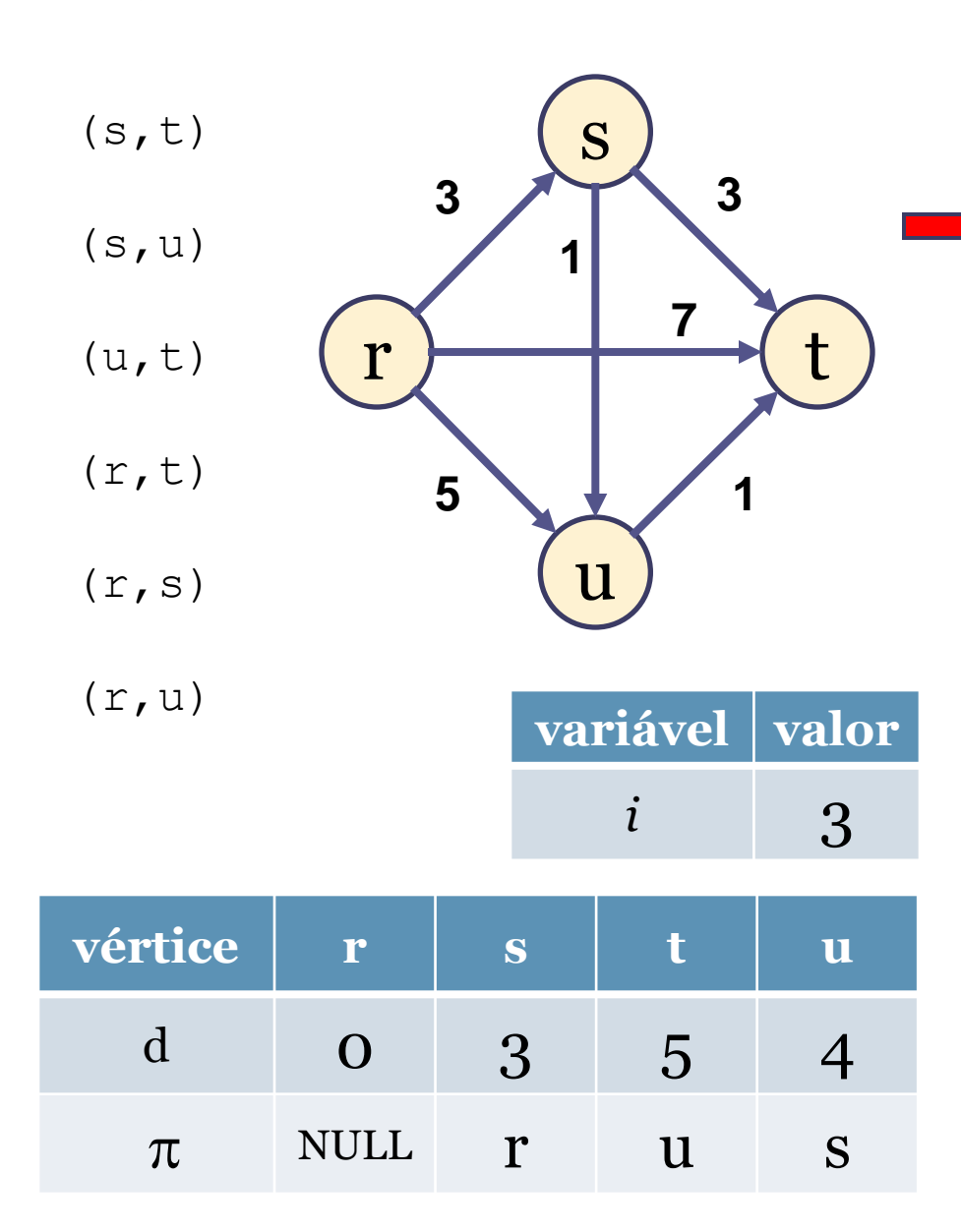

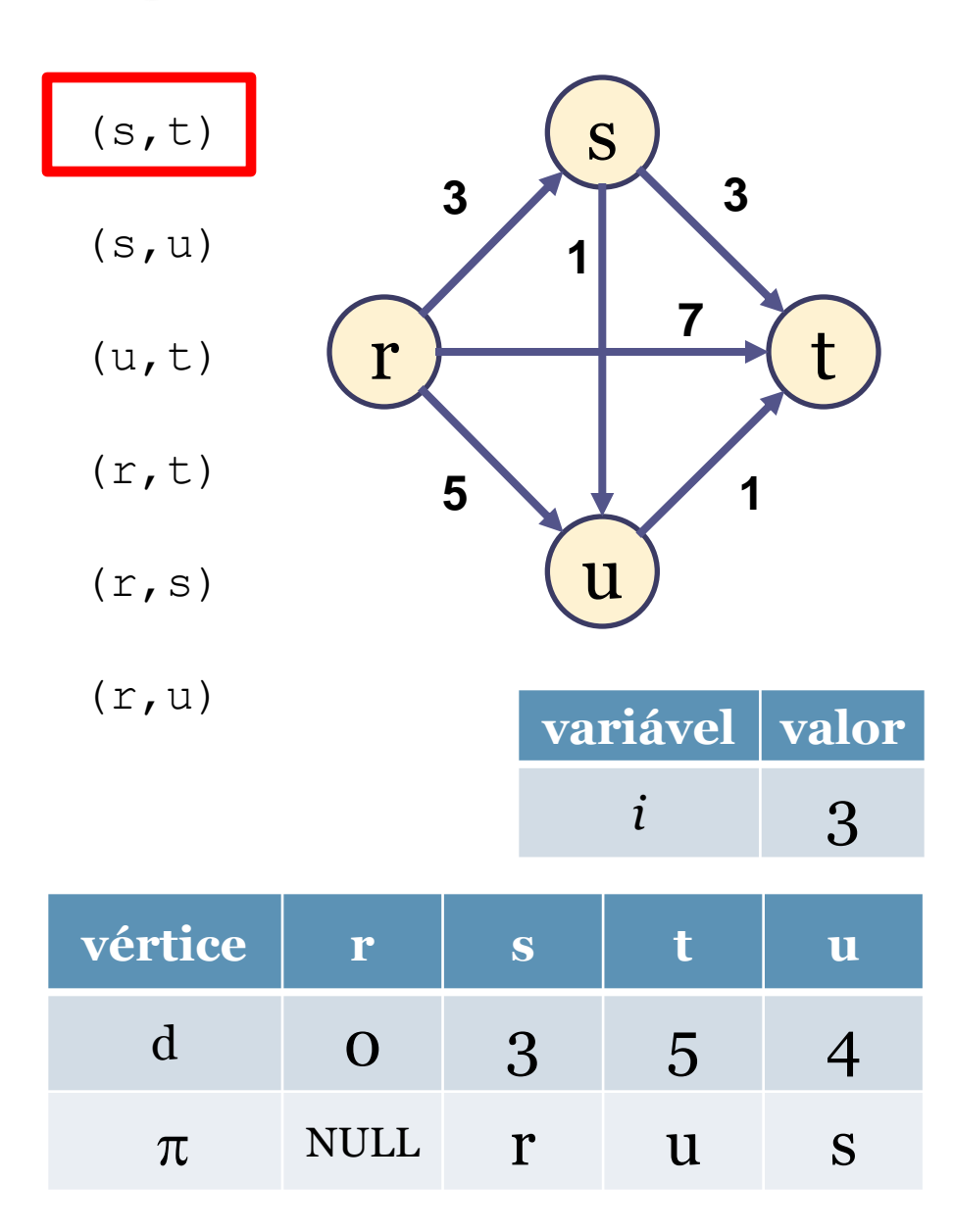

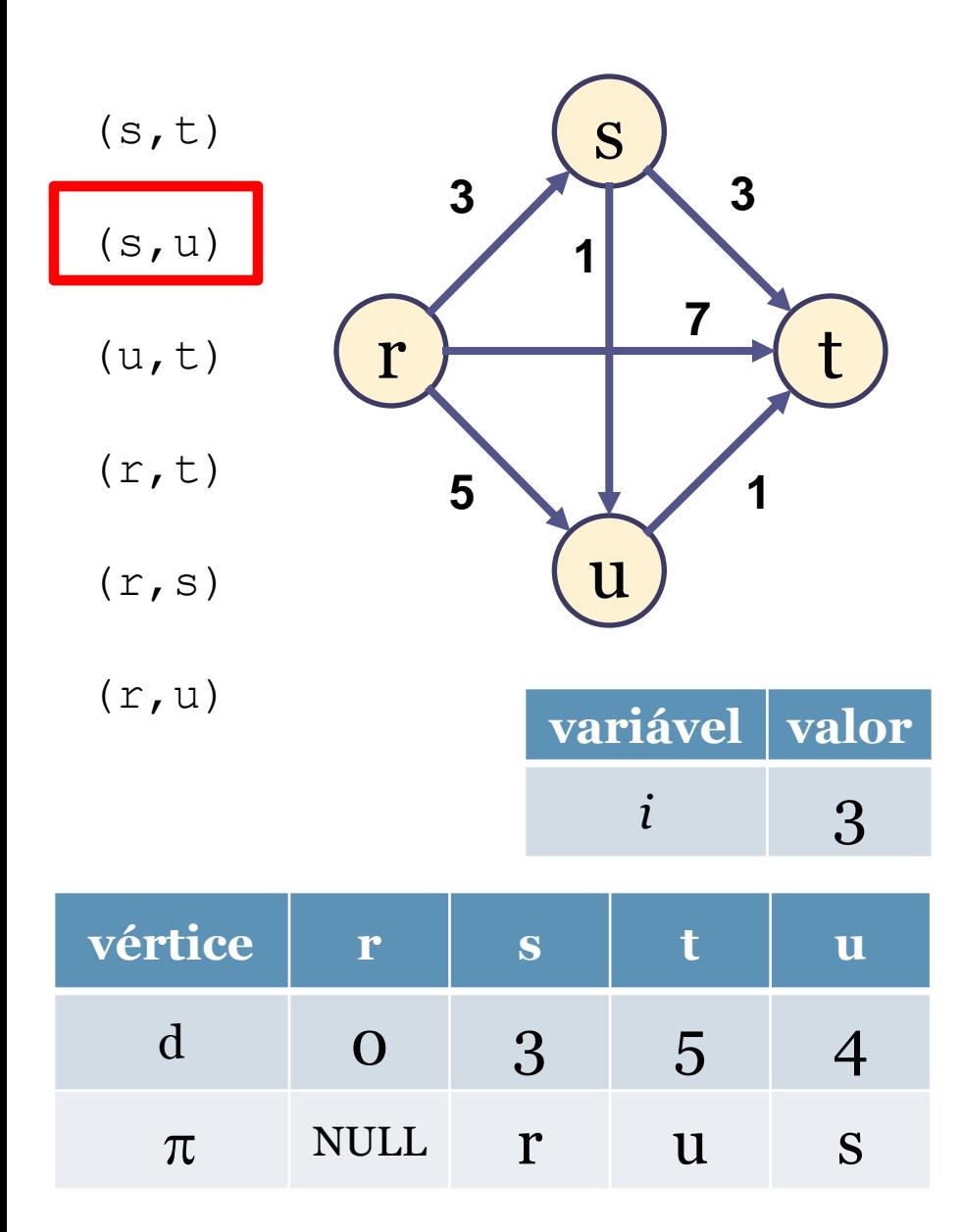

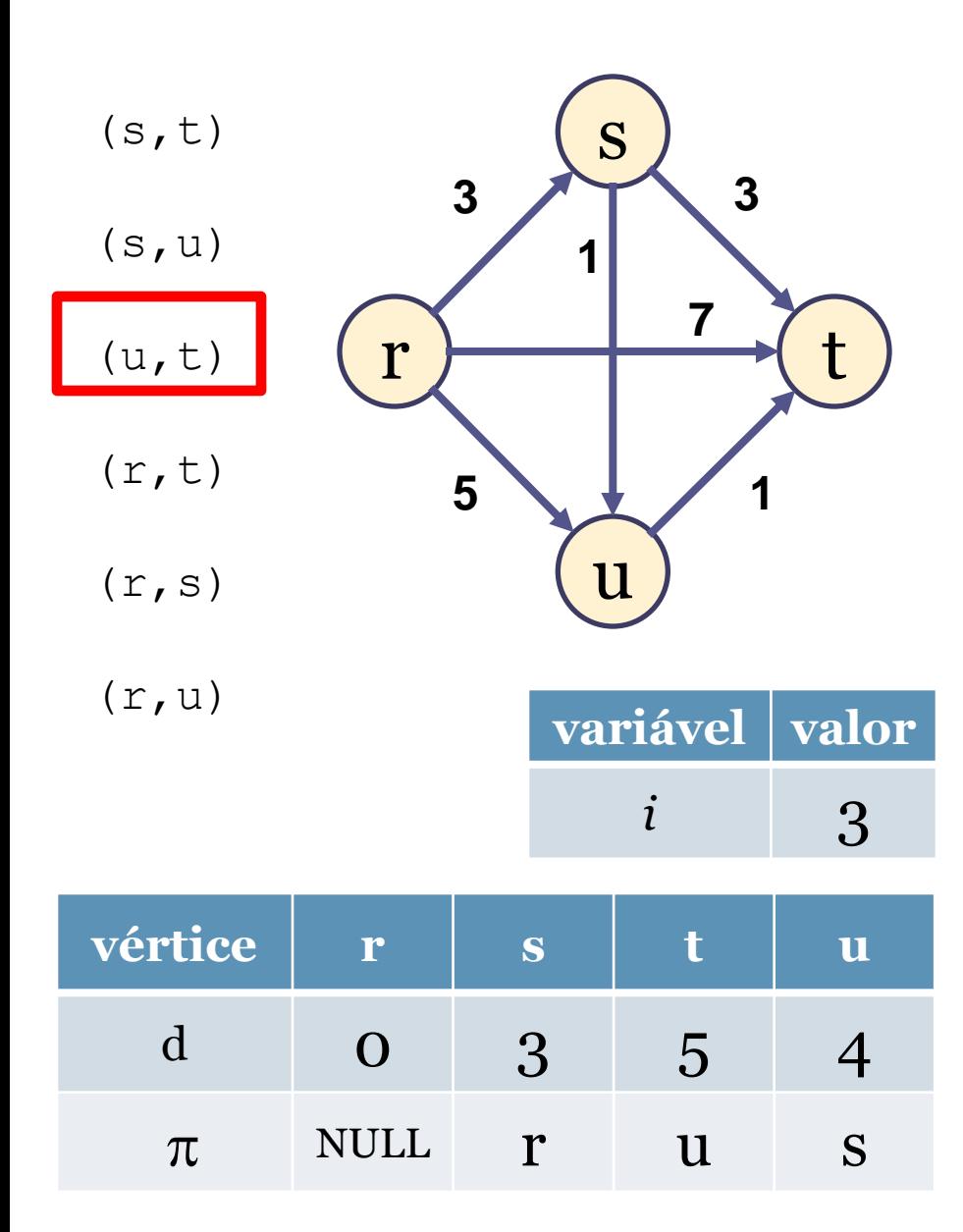

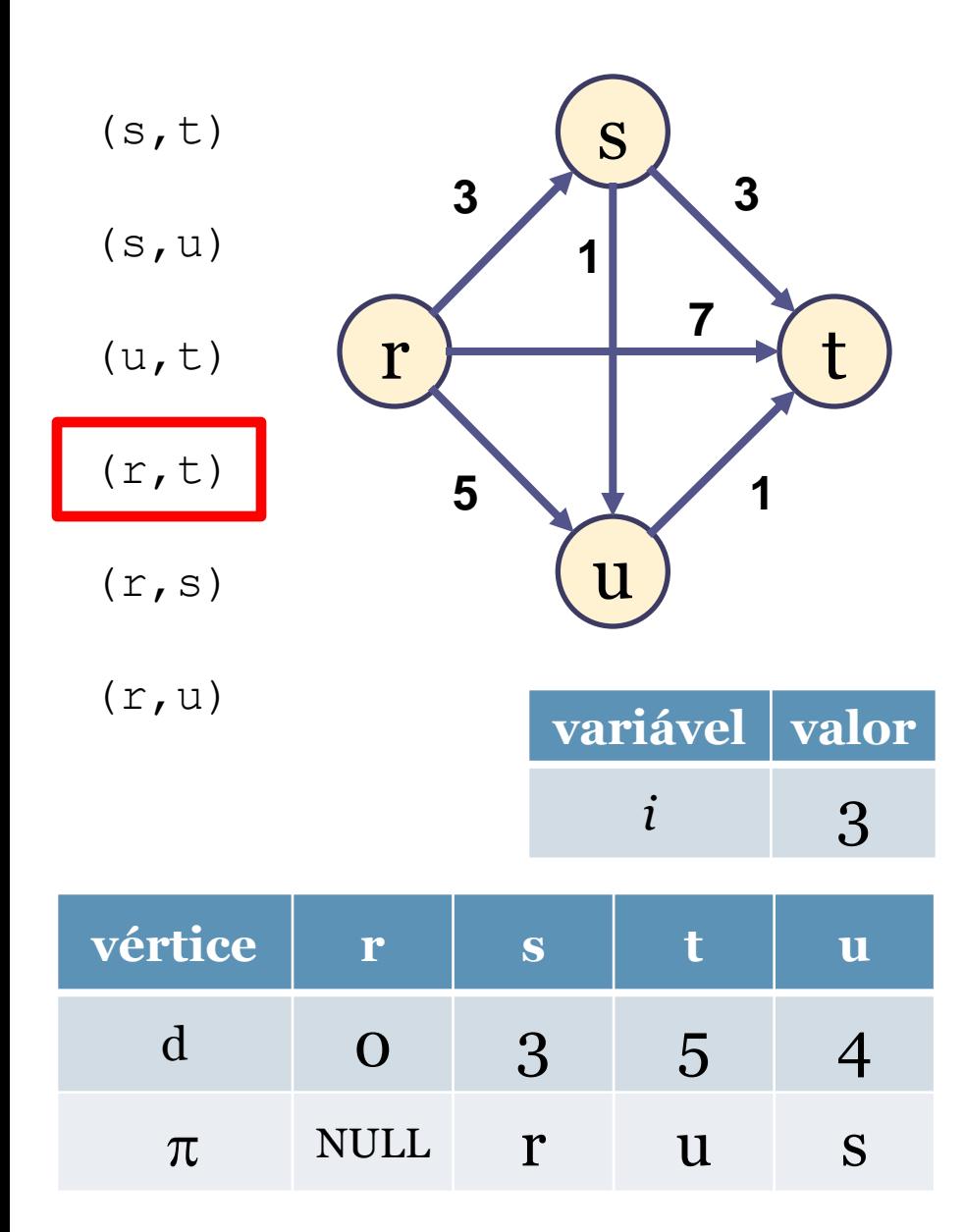

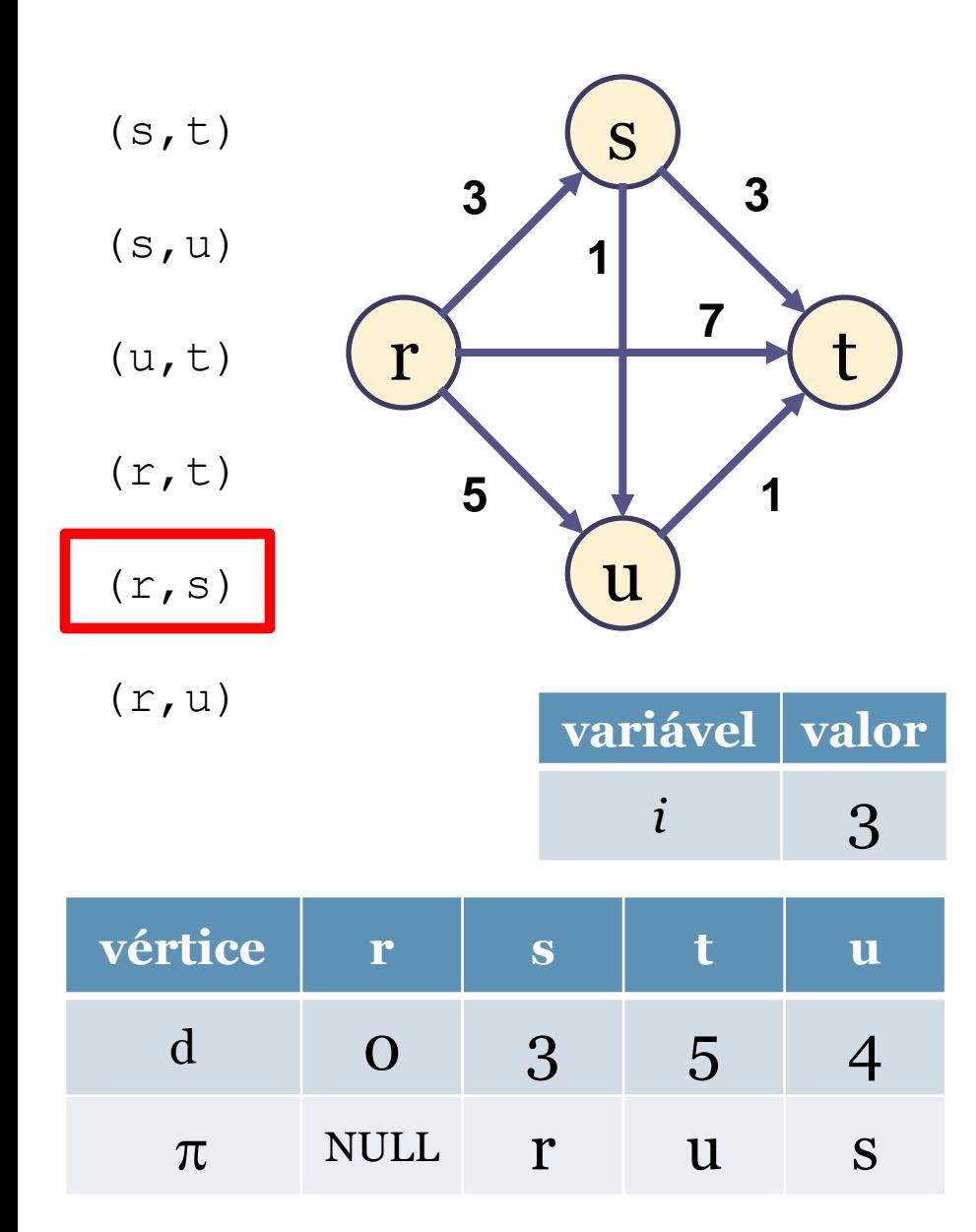

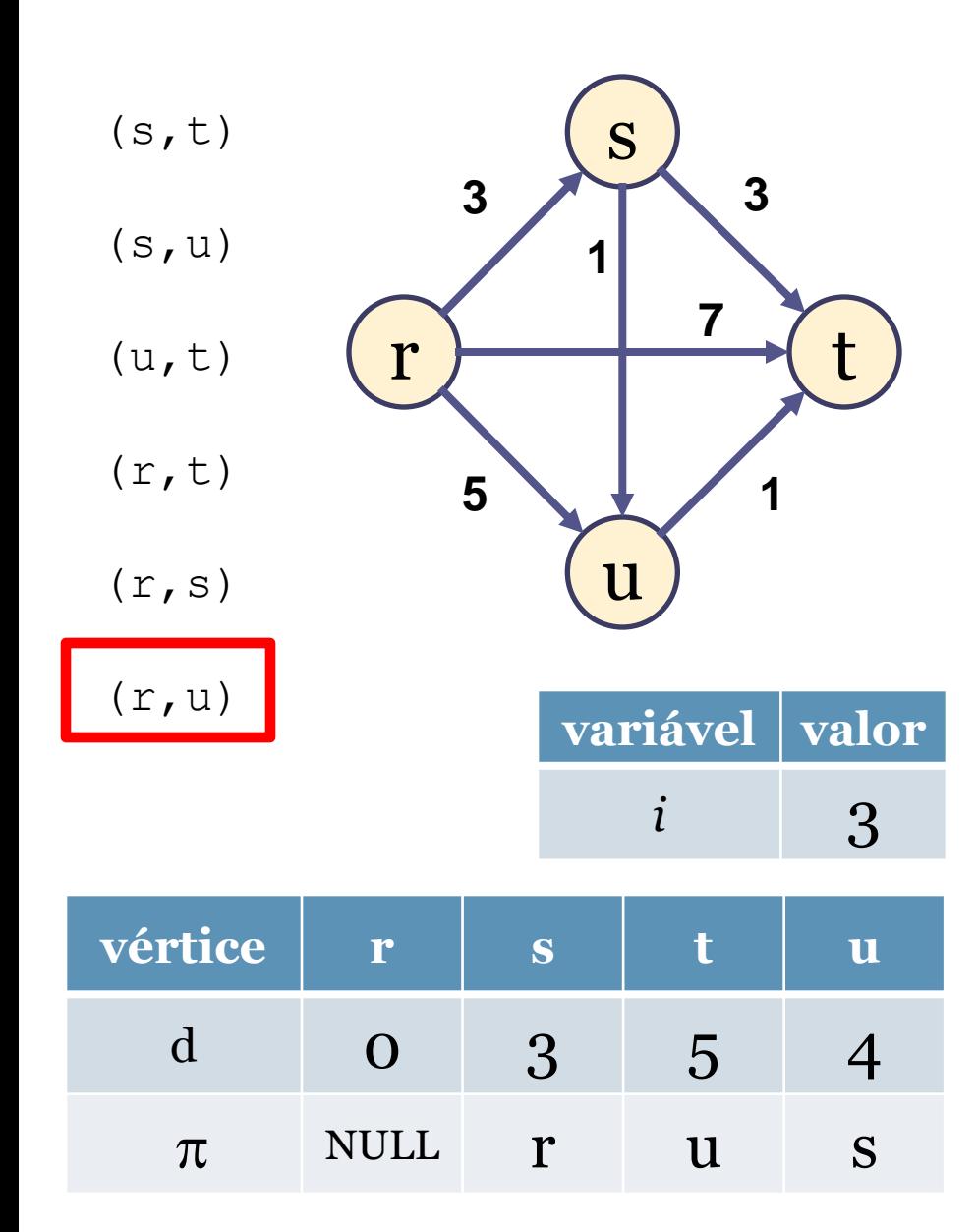

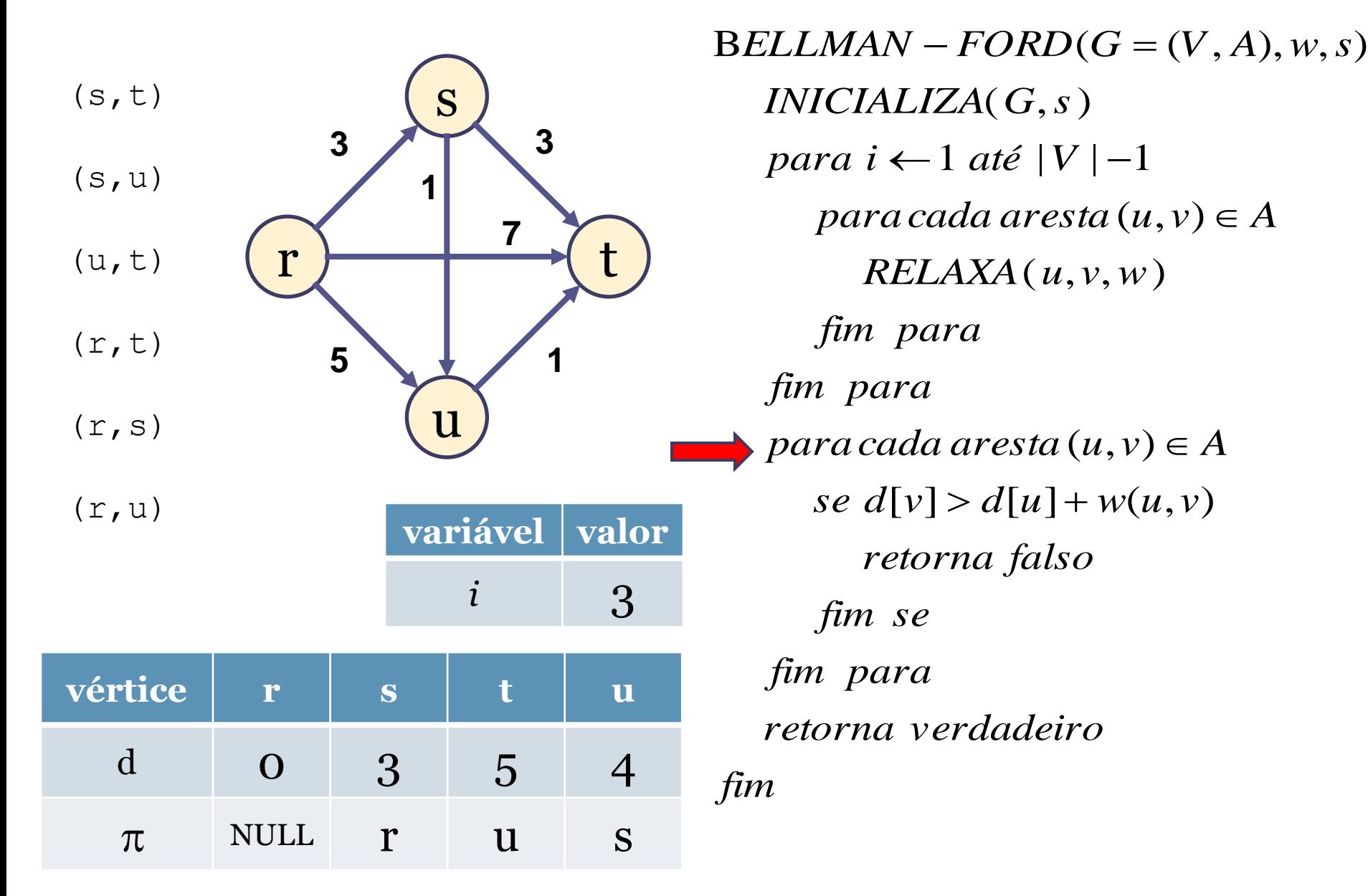

• Solução do exemplo...

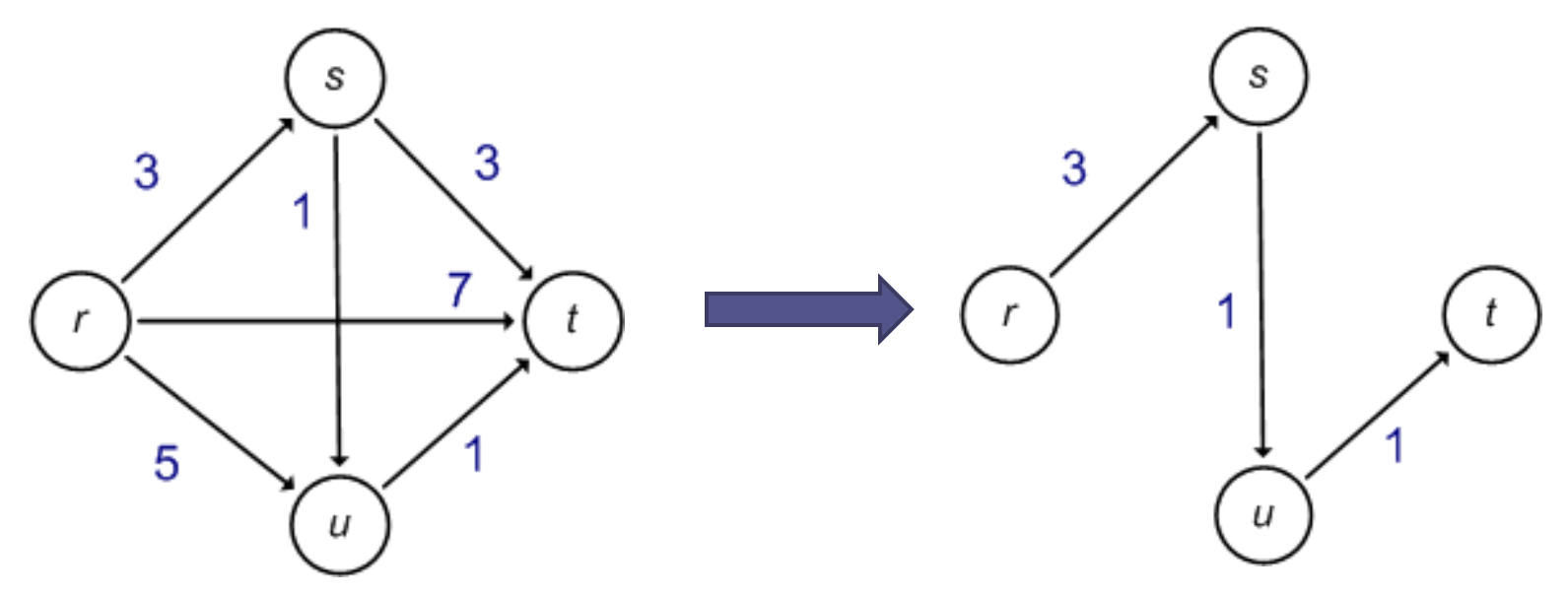

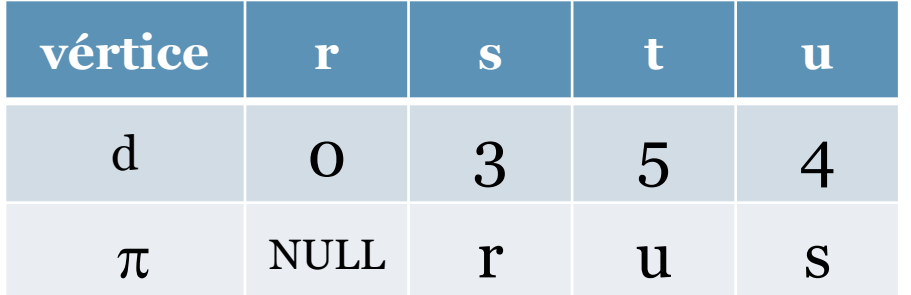

## Bellman-Ford

- Aplicação:
	- □ Uma variação **distribuída** deste algoritmo é implementada na área de redes de computadores;
	- □ O algoritmo de roteamento chamado vetor de distâncias;
	- Seu objetivo é fornecer informação para cada *host* que deseja enviar pacotes (criar tabelas de encaminhamento);
	- Por qual saída ele deve enviar um pacote de modo que o mesmo chegue rapidamente ao destinatário;

## Bellman-Ford

- Aplicação:
	- □ Na área de redes de computadores devemos **tomar cuidado com** os "caminhos mais curtos", ou os "caminhos de maior vazão";
	- □ Podemos **congestionar** a toda a rede se, na execução do Algoritmo do Vetor de Distâncias, um *host* se tornar o "gargalo" da rede.
	- Geralmente este problema é "resolvido" no protocolo TCP;

## Exercício

• Proponha um grafo de 5 vértices, com um ciclo de peso negativo, e apresente passo a passo a execução do algoritmo Bellman-Ford.

# Bibliografia

- CORMEN, T. H.; LEISERSON, C. E.; RIVEST, R. L.; (2002). Algoritmos – Teoria e Prática. Tradução da 2ª edição americana. Rio de Janeiro. Editora Campus.
- ZIVIANI, N. (2007). Projeto e Algoritmos com implementações em Java e C++. São Paulo. Editora Thomson;

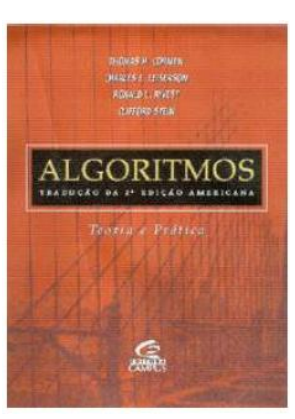

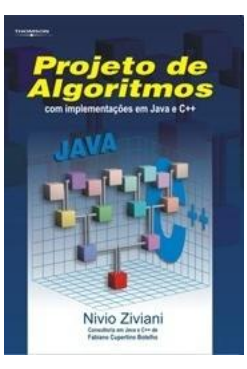